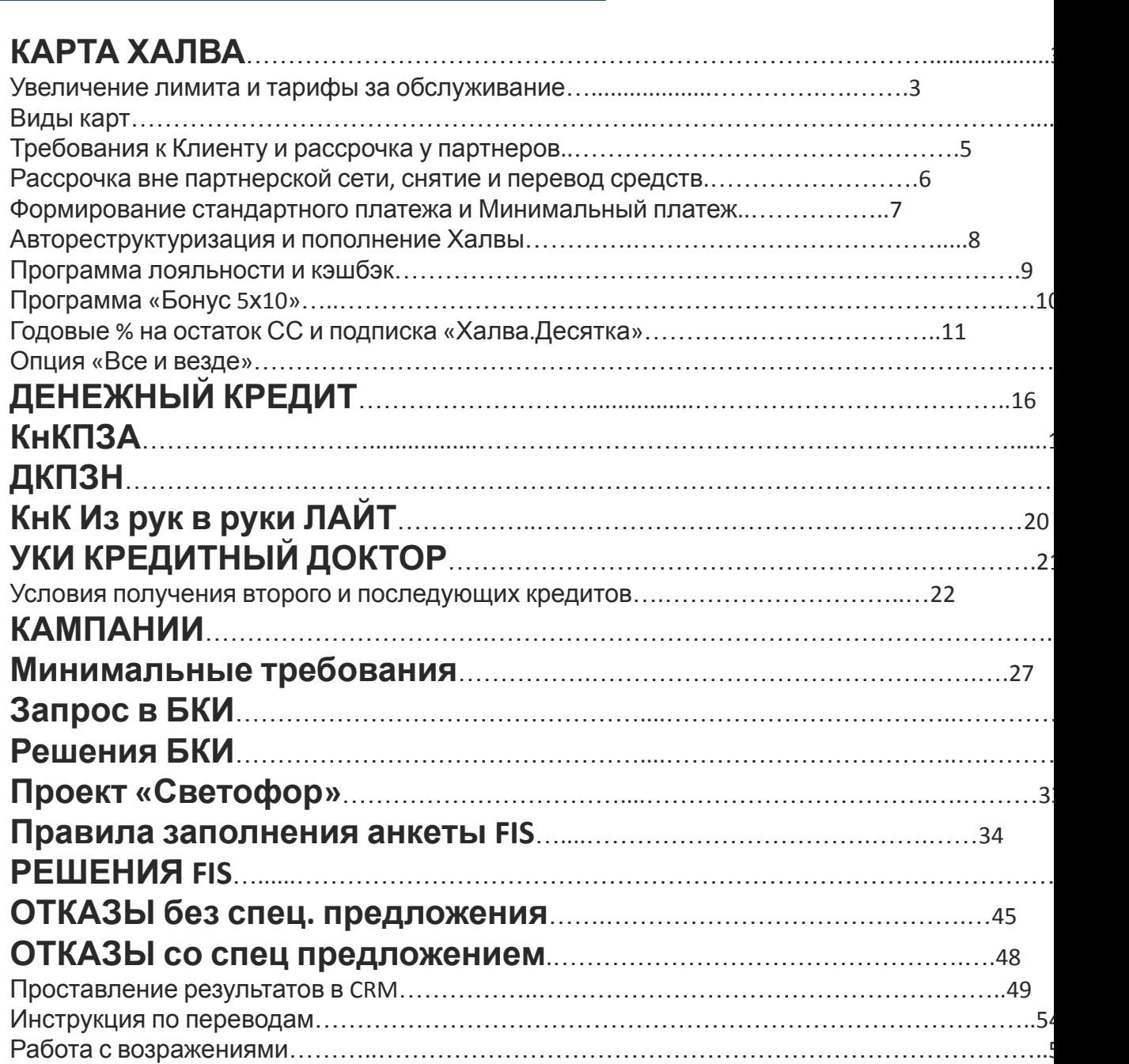

# **КАРТА ХАЛВА**

Одна карта для всего!

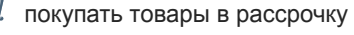

снимать/переводить заемные средства

пользоваться собственными деньгами

О карте Халва

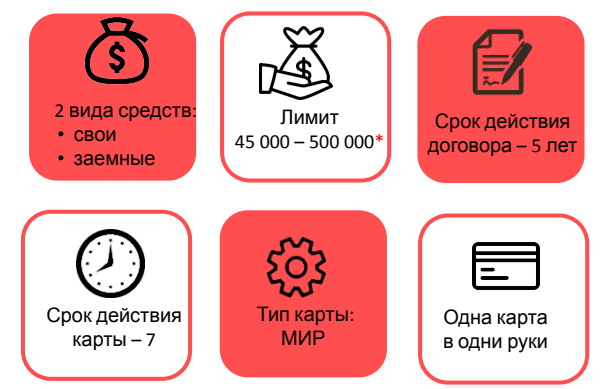

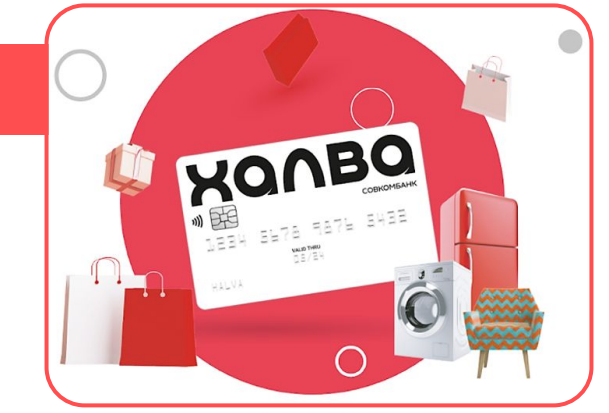

#### \* **Правила озвучивания предварительно одобренного лимита:**

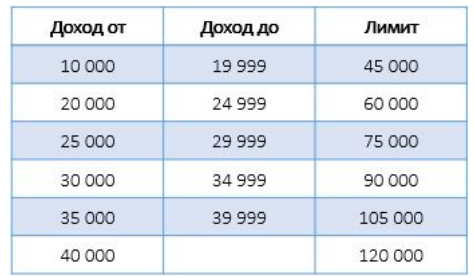

• Верные фразы в озвучивании Клиенту возможного лимита по стандартной КР Халва: «*В случае одобрения Банком, вам будет доступен лимит до 500 000 руб*.», «*В случае одобрения карты с лимитом, вам будет доступно от 45 до 500 000 руб*.»

Клиент может увеличить лимит по Халве!

#### По **Халве 0,1\*\*** на сумму **от 30 000 до 350 000**:

• На протяжении 6 отчётных периодов\* выполнять 5х10

• Не допускать просроченных задолженностей

*\* ȇȑȍȂȍȁȍȄ ȏȄȗȄȌȇȄ Ȏȍ ȉǿȅȃȍȋȒ ȉȊȇȄȌȑȒ ȎȏȇȌȇȋǿȄȑȐя БǿȌȉȍȋ ȁ ȇȌȃȇȁȇȃȒǿȊьȌȍȋ ȎȍȏяȃȉȄ ȁ ȑȄȖȄȌȇȄ 14 ȃȌȄȈ ȎȍȐȊȄ ȍȉȍȌȖǿȌȇя 6-Ȃȍ ȍȑȖȄȑȌȍȂȍ ȎȄȏȇȍȃǿ.*

- По Халве с лимитом **БОЛЕЕ 0,1** на сумму **до 350 000** (для новых Клиентов с 13.04.2022 от 45 000 до 500 000):
- На протяжении 3 отчётных периодов\* выполнять 5х10
- Не допускать просроченных задолженностей

\* Банк рассматривает возможность увеличения лимита для каждого клиента 1 раз в 3 месяца (без заявки *ȉȊȇȄȌȑǿ). КȊȇȄȌȑ ȎȍȊȒȖǿȄȑ СМС ȇȊȇ ȀǿȌȌȄȏ Ȑȍ ȐȎȄȕȇǿȊьȌыȋ ȎȏȄȃȊȍȅȄȌȇȄȋ ȁ ОМП.*

#### **\*\***Клиенту **«Халва 0,1»**  не говорим. Это внутренняя формулировка для сотрудников Банка!

Можно озвучить:

- **• Карта Халва без лимита, по которой в будущем возможно увеличение лимита.**
- **• Карта Халва с лимитом 10 копеек.**

#### Где можно оформить карту?

**назначаем!**

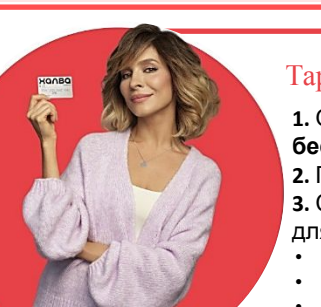

#### Тарифы за обслуживание

**1.** Оформление, выпуск и перевыпуск карты – **бесплатный**.

- **2.** Годовое облуживание **бесплатное**.
- **3.** СМС-информирование **(на покупки от 1000 руб.)** стоит
- для клиента **99 руб**., но оно будет бесплатным если: • Клиент более 3-ех раз в отчетный период зайдет ОМП или ЛК
- Клиенту более 50 лет
- Клиент весь отчетный период не совершал расходные операции по карте

• Клиент подключит подписку «Халва.Десятка».

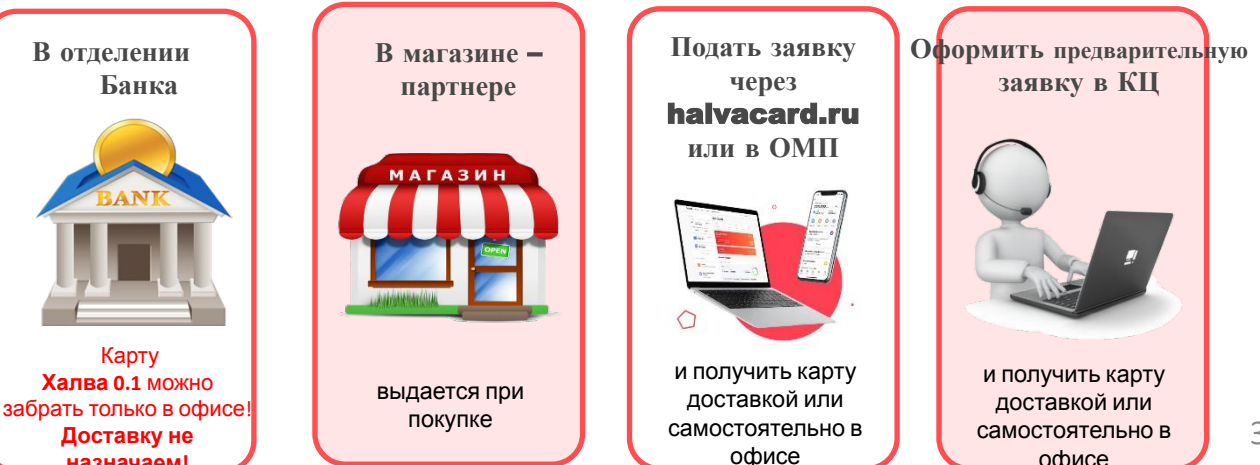

офисе

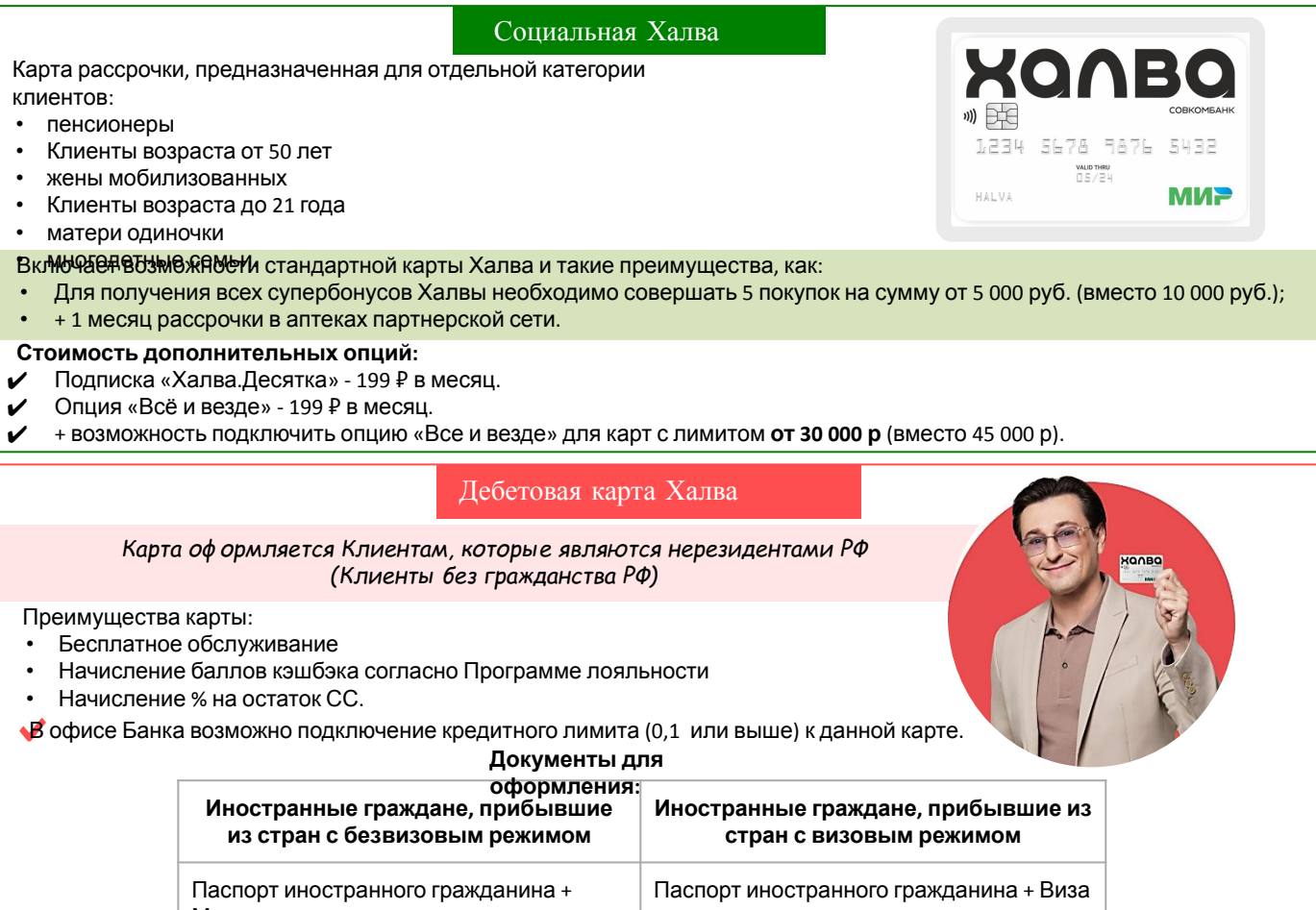

Миграционная карта

#### Дебетовая карта Халвенок

#### Дебетовая карта для детей от 6 до 18 лет.

- от 6 до 14 лет карта оформляется на родителя у которого есть Халва.
- от 14 до 18 лет оформляется на ребенка по его паспорту.
- Один взрослый может оформить не более 3 карт для своих детей. **Для родителя:**
- 
- Переводить карманные деньги моментально и без комиссии;
- Дети под присмотром в любом месте через геолокацию;
- Постановка задач с вознаграждением для ребенка;
- Контролировать траты ребенка: настраивать лимиты на покупки, отслеживать баланс, просматривать историю операций по карте ребенка.

#### **Для ребенка:**

- Получить свою первую банковскую карту;
- Откладывать на мечту в приложении;
- Копить и получать кэшбэк и получать скидки от партнеров;
- Смотреть обучающие видео и тесты о финансах;
- Выбрать понравившийся дизайн карты в приложении.

#### Дебетовая карта Совкомбанка

Клиент может использовать только свои средства для безналичных операций, снятия/перевода средств.

Для Клиентов доступны 2 дебетовые карты Совкомбанка:

• с процентом на остаток;

• с кэшбэком.

Преимущество карты с % на остаток:

 Обязательно условие: расходные операции по карте **от 10 000 руб**. При не выполнении этого условия % не начисляется.

- 12%\* первые 3 месяца на сумму от 50 000 ₽ до 400 000 ₽;
- 6%\* с 4 месяца на сумму от 50 000 ₽ до 400 000 ₽;
- 5% на сумму остатка более 400 000 ₽;
- 
- 0% при остатке менее 50 000  $P^{**}$ .
- \* повышенная ставка начисляется на остаток в размере до 400 000 руб. Для суммы свыше 400 000 руб. ставка будет 5% на ту часть суммы, которая превышает значение 400 000 руб.\*\*Если за отчетный период хотя
- 3 бы в 1 день остаток снижается ниже 50 000 руб., то процент на остаток Клиенту не выплачивается за весь

#### Преимущество карты с кэшбэком:

Минимальная сумма оборота для начисления кэшбэка 10 000 руб., при этом количество операций не ограничено. Не более 2000 руб. в месяц.

**COBKOMBAH** 

**PAN KAPTH** 

)))

**МИ:** 

- 5% за покупки в 3 категориях\*:
- Рестораны и кафе
- Дом и ремонт
- Одежда и обувь.
- 1% за покупки в остальных категориях (кроме указанных

выше).

\*Категорию организации присваивает НЕ Совкомбанк. Это совокупность товаров/услуг, которая была определена при установке терминала(ов) для оплаты.

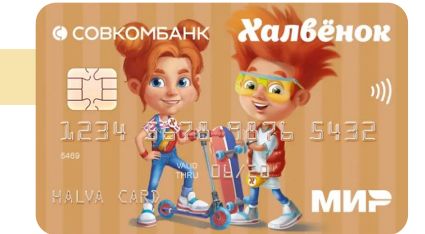

# Требования к Клиенту

### **COBKOMBAHK**

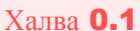

# Халва с лимитом Дебетовая Халва Дебетовая карта СКБ

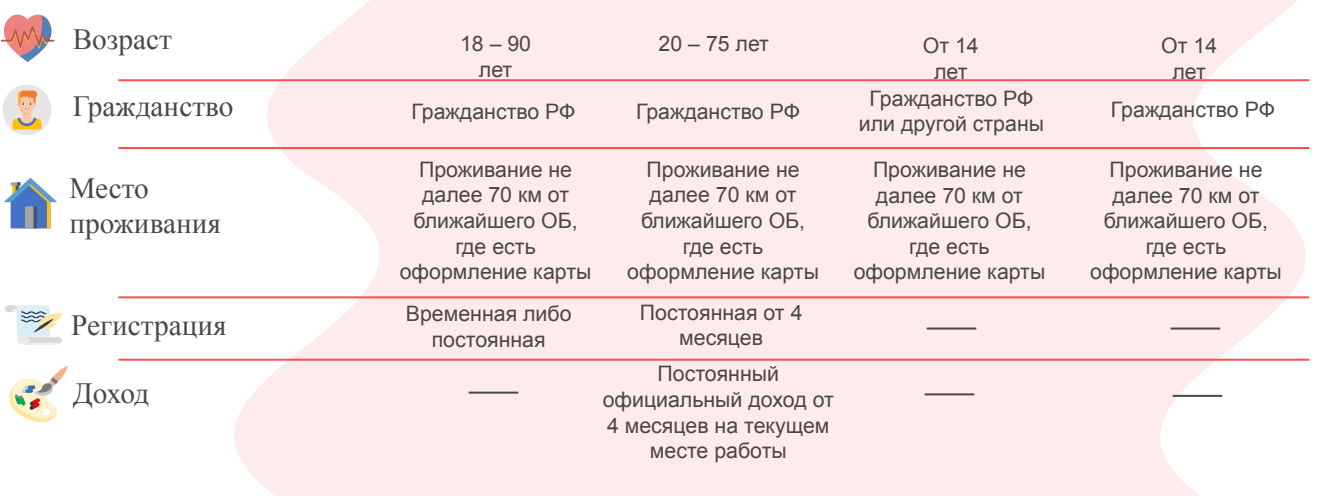

### Рассрочка у партнеров

- С картой «Халва» сотрудничают более 250 000 партнеров, у которых покупки можно делать в бесплатную рассрочку
- $\mathcal V$  Срок рассрочки устанавливает партнер.
- Сумма каждой такой покупки делится на равные части по количеству месяцев рассрочки.
- Раз в месяц «части» по всем покупкам суммируются и выставляются единым платежом (дата выставления платежа равна дате оформления карты).

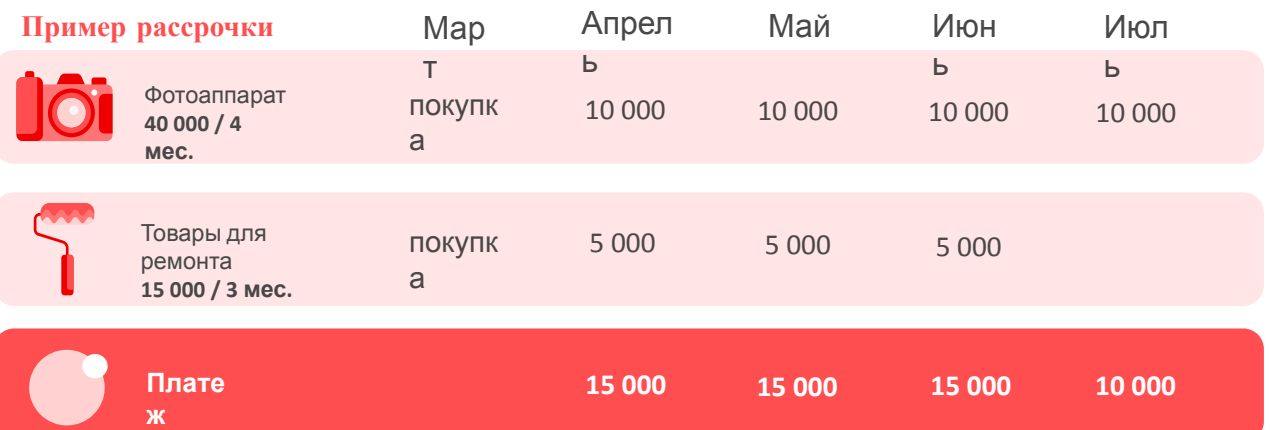

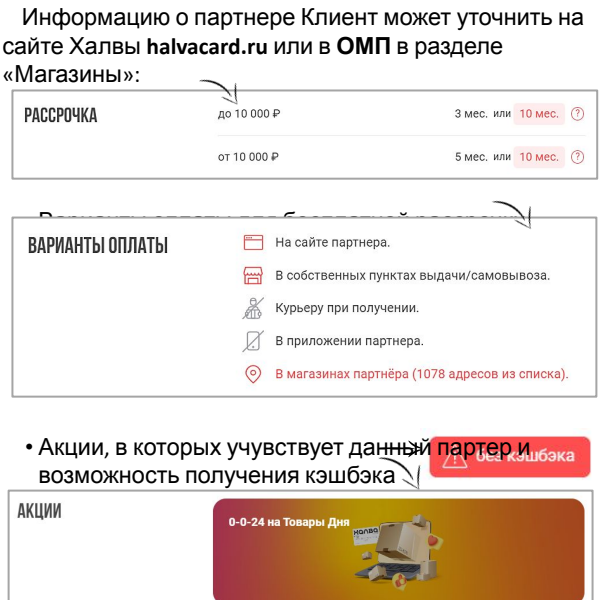

#### Инфо о партнере  $\setminus$  Досрочное погашение

Клиенту доступно полное и частично досрочное погашение долга без комиссии и переплат.

При частично досрочном погашении долга по Халве, меняются ближайшие платежи. Срок рассрочки остается неизменным.

#### **ПРИМЕР:**

#### Покупка на 50 000 руб.

Срок рассрочки по условиям магазина 5 мес.

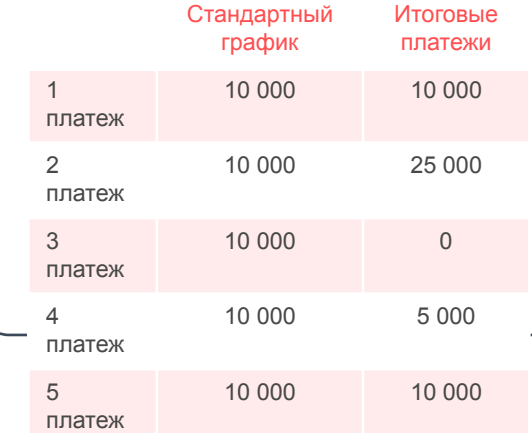

рассрочку.

#### Рассрочка вне партнерской сети

Услуга дает возможность совершать по карте Халва покупки ВНЕ партнерской сети и за границей за счет ЗС в

#### Срок рассрочки  $\bigcap$  Комиссия

На все покупки ЗС вне партнерской сети и за границей срок рассрочки 2 месяца.

**2,9%** от общей суммы таких покупок за прошедший отчетный период **+ 290 руб.** один раз, независимо сколько покупок было у Клиента в отчетном месяце. Комиссия списывается полностью в первый платеж по рассрочке\*.

Рассрочка составит **3 месяца**, комиссия отсутствует.

При подключении опции «Все и везде»

Десятка» Если Клиент полностью погасит свою задолженность по Халве до окончания отчетного периода, в котором была совершена покупка вне партнёрской сети, то комиссия в расчетную дату не начисляется.

При подключении подписки «Халва.

#### \***Пример расчёта комиссии**:

1 покупка: в магазине «Магнит» на **12 000** руб.

#### 2 покупка: в магазине «Золотое яблоко» на **3 000** руб.

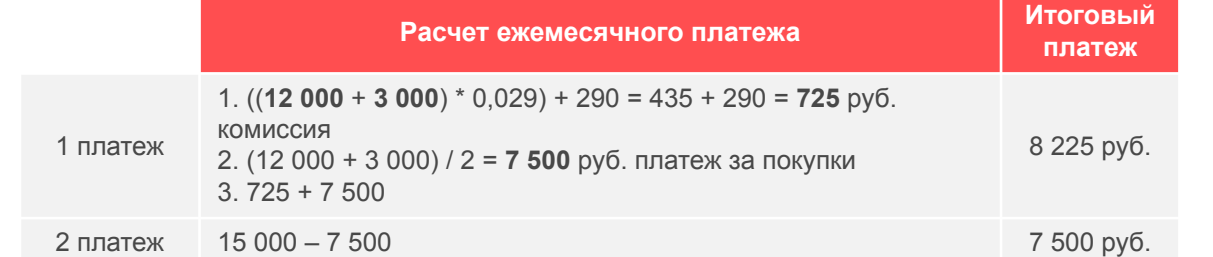

#### Собственные Заемные

#### До **150 000 руб. без комиссии** в отчетный период. Свыше 150 000 руб. – комиссия **1,9%** на сумму превышения.\*

При снятии **до 3 000 руб.** в банкоматах сторонних Банков комиссия **99 руб**. за операцию.

Например:

Клиент снял 200 000 руб. Комиссия = 50 000 \* 0,019 = 950 руб.

Подключение подписки не влияет на снятие СС, все комиссии сохраняются.

# Снятие средств

Не более 30 000 руб. за операцию.

Комиссия за каждую операцию: **2,9%** от суммы снятия + **290 руб.** 

Рассрочка **3 месяца**

Например: Клиент снял 20 000 руб. Комиссия = (20 000 \* 0,029) + 290 = 870 руб.

#### При подключении подписки «Халва.Десятка» При подключении подписки «Халва.Десятка»

Если Клиент полностью погасит свою задолженность по Халве до окончания отчетного периода, в котором было снятие ЗС, то комиссия в расчетную дату не начисляется.

#### При подключении опции «Все и везде»

\* Исключения по комиссии при снятии СС более 150 000 руб.: **1.** При снятии средств с Халвы со вклада в течение **31 дня** после его окончания

**2.** При снятии кредита с Халвы в течение **31 дня** с момента

**3.** При снятие **с зарплатных карт Халва для сотрудников Банка** – комиссия за снятие более 150 000 не взымается.

получения ДС

Рассрочка составит **3 месяца**, комиссия отсутствует.

### Собственные Заемные

Между счетами СКБ – без комиссии. Комиссия сервисов переводов в

другие Банки – **1%, но не менее 50 руб.**\*

При подключении **СБП** – перевод в другие Банки без комиссии.

#### Например:

Клиент перевел в ВТБ 3 000 руб. Комиссия = 3 000 \* 0,01 = 30 руб. – менее 50 руб., поэтому комиссия составит 50 руб.

Лимит на перевод СС в сторонние Банки **50 000 руб**. без комиссии. Свыше 50 000 руб. – комиссия **1%, но** 5**не менее 50 руб.** на сумму превышения.

Перевод средств

Лимит на перевод ЗС: В месяц – 60 000 руб., в день – 30 000 руб.

Комиссия за каждую операцию: 2,9% от суммы снятия + 290 руб. + 1%, не менее 50 руб.\*\*

Рассрочка **3 месяца**

Например: Клиент перевел 20 000 руб. Комиссия = (20 000 \* 0,029) + 290 +  $(20 000*0, 01) = 870 \text{ py6}.$ 

### При подключении подписки «Халва.Десятка» При подключении подписки «Халва.Десятка»

**Отмена комиссии 1%, но не менее 50 руб.**  Также если Клиент полностью погасит свою задолженность по Халве до окончания отчетного периода, в котором был перевод ЗС, то комиссия в расчетную дату не начисляется.

\* Комиссия сервиса переводов (1%, но не менее 50 руб.) списывается в момент совершения операции.

\*\* **Заемные средства можно переводить только на карты других банков.** Нельзя переводить ЗС внутри банка, в том числе между своими счетами.

Комиссия за использование ЗС (2,9% + 290 руб.) в полном объеме включается в ближайший платеж.

При подключении опции «Все и везде»

> Рассрочка составит **3 месяца**, комиссия отсутствует.

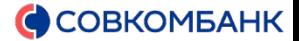

#### Формирование стандартного платежа

#### Например, Клиент оформил карту Халва **10 мая.**

Дата расчета совпадает с датой (числом) открытия договора **(10 число каждого месяца).** Это начало платежного и отчетного периода карты. В эту дату у Клиента происходит автосписание платежа по рассрочке с СС. Также в эту дату Клиенту начисляется % на остаток СС.

Отчетный период – период между двумя датами расчёта платежа по рассрочке **(10.05 – 09.06; 10.06 – 09.07 и т.д.)** Это промежуток времени, за который Банк учитывает траты Клиента по карте, считает кэшбэк, % на остаток СС и формирует выписку. Он длится 28—31 день в зависимости от месяца и начинается в одно и то же число.

Платежный период – период, в течение которого необходимо погасить платеж по рассрочке (стандартный или минимальный). Для карты Халва он составляет **15 календарных дней после даты расчета (10.05 – 25.05).**

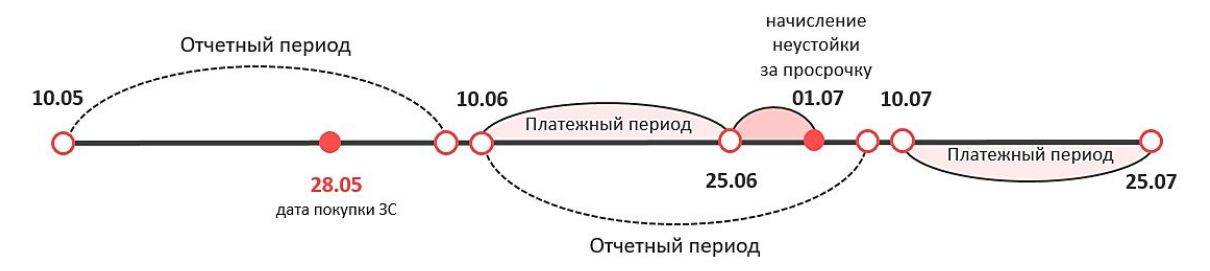

За просрочку по платежу действует **неустойка 20 % годовых** на сумму просроченной задолженности **от 500 руб. за каждый календарный день просрочки начиная с 6-ого дня.** Информация в бюро кредитных историй передается с 1-го дня выноса на просроченную задолженность!

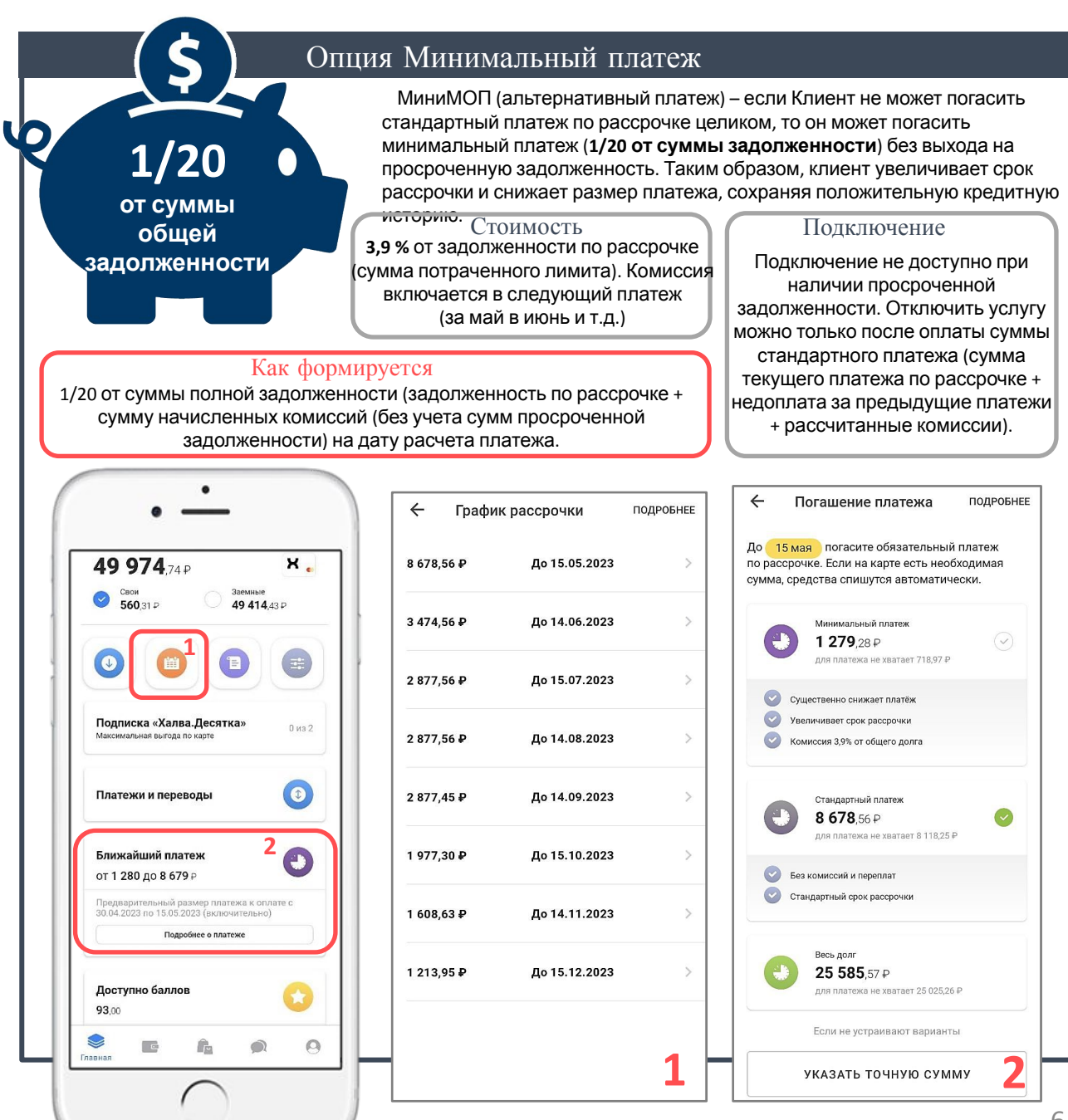

## Автореструктуризация по Халве

Клиентам, которые постоянно платят минимальными платежами (миниМОП), сложнее вернуться в стандартный график платежей, т.к. они должны погасить задолженность за прошлые периоды. Мы искренне заботимся обо всех и хотим помочь! Поэтому мы разработали механизм суперлояльности – Автореструктуризация по Халве. Если **3** месяца подряд Клиент платит миниМОПами, то **на 4-ый** месяц Банк предлагает ему на выбор два варианта платежей:

- $M$ мини $M$ О $\Pi$  (как он платил и ранее):
- Стандартный платеж с Автореструктуризацией, т.е. вся сумму задолженности по Халве разбивается на 12 месяцев. В результате такого пересчета формируется новый график. Если после Автореструктуризации клиент повторно будет оплачивать миниМОП на протяжении 3 месяцев подряд, то вновь произойдет процедура Автореструктуризации.

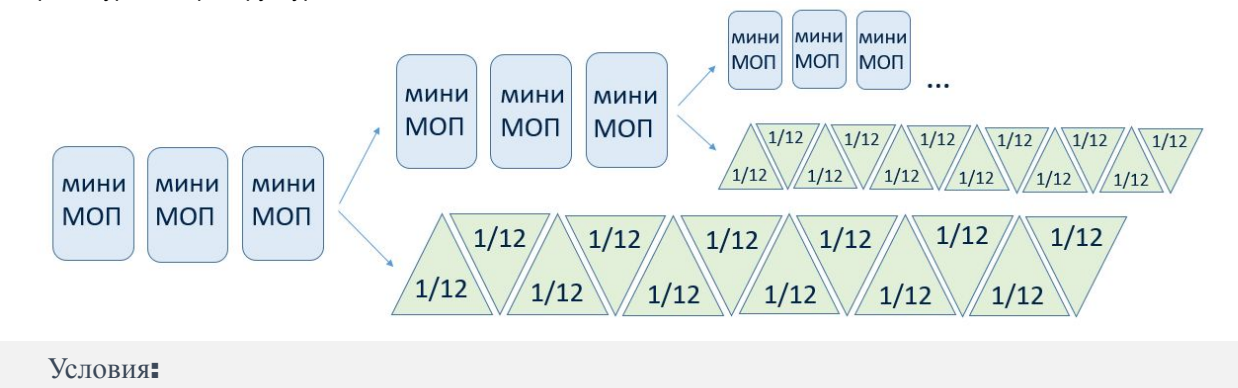

- ✔ Дополнительно подключать опцию НЕ нужно.
- Опция предоставляется бесплатно.
- Если клиент будет совершать новые расходы заемными средствами по Халве, платеж будет увеличиваться в соответствии с базовыми правилами расчета платежей по Халве.
- Опция не сработает при наличии просрочки.

# Пополнение Халвы

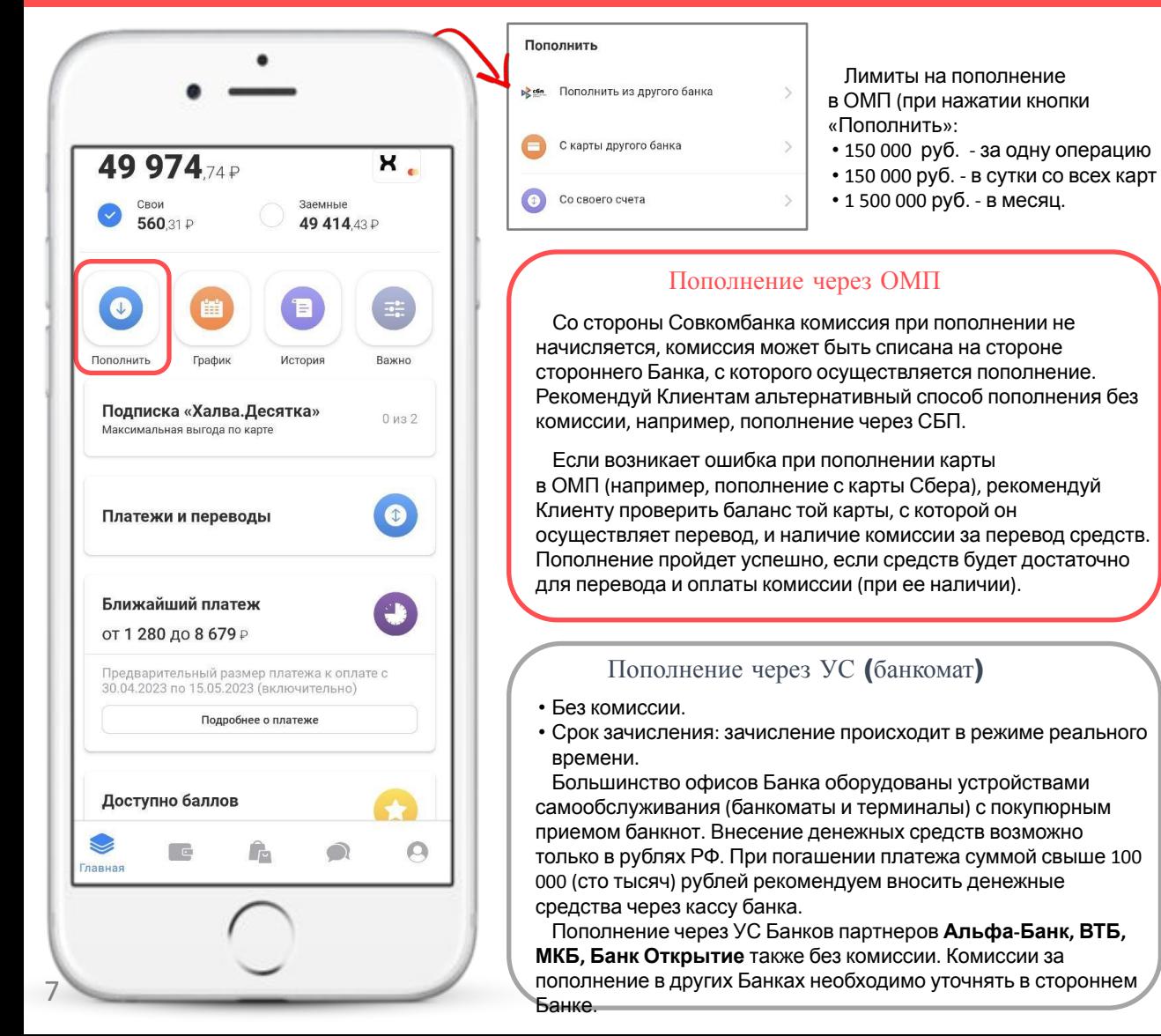

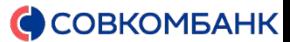

### Программа Лояльности

Карта Халва предлагает различные бонусы для своих держателей, если ей регулярно пользоваться. Правило 5х10 для карт Халва: чтобы получать бонусы, Клиенту необходимо каждый месяц совершать от 5 любых покупок на общую сумму не менее 10 000 руб. Для карты Социальная Халва достаточно совершать 5 любых покупок (можно и больше) каждый месяц на общую сумму не менее 5 000 руб.

Клиент выполняет 5 на 10 и получает такие преимущества как:

- Программа балльного кэшбэка
- Программа «Бонус 5х10» с возможностью получать призы
- Процент на остаток собственных средств на карте Халва
- +1% к процентной ставке по срочным вкладам

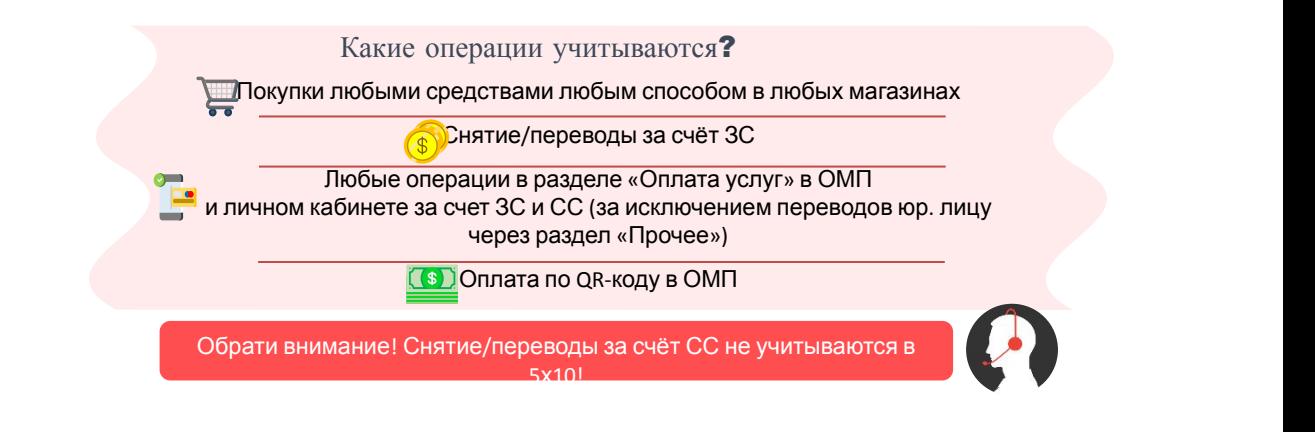

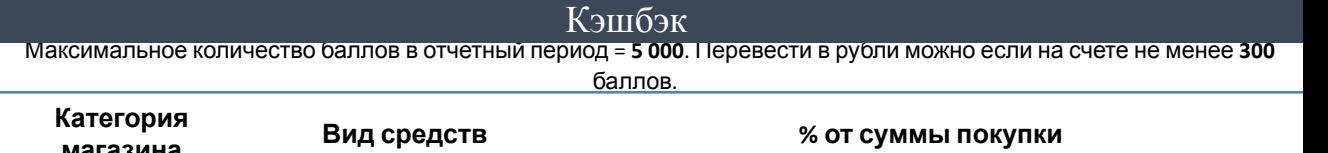

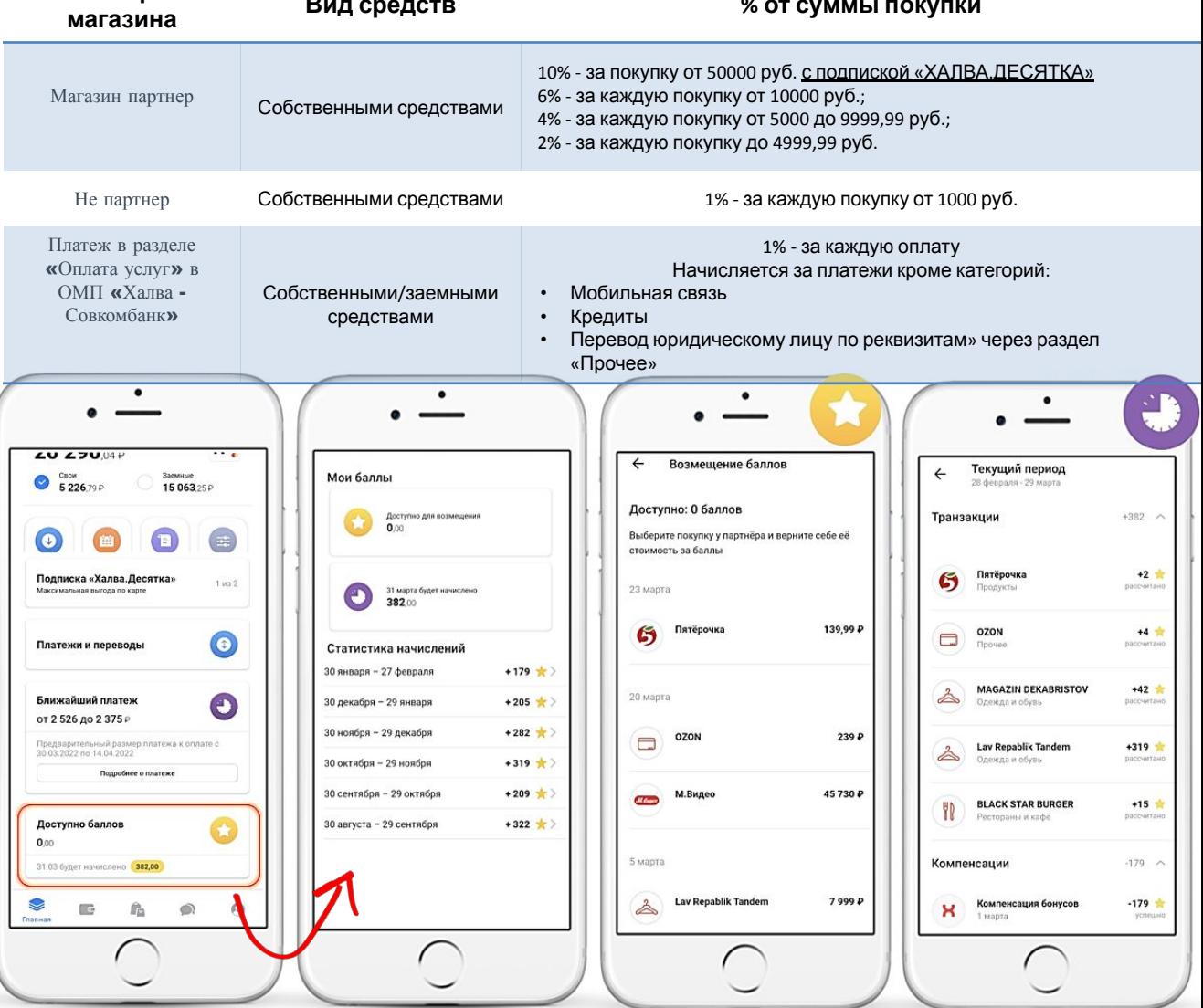

Важно помнить!

- При превышении указанного значения баллы за последующие покупки в данном отчетном периоде не начисляются.
- Клиент может копить уже начисленные баллы на счете из месяца в месяц. • Есть ограничения по сроку хранения (12 месяцев с момента начисления)

текущем или прошлом отчетном периоде 8 Баллы **НЕ НАЧИСЛЯЮТСЯ** если у владельца карты Халва имелась **просроченная задолженность** в по любому кредитному продукту в Банке. **!** 

# Программа «Бонус 5х10»

Программа «Бонус 5х10» позволяет клиенту получать следующие виды вознаграждений при регулярном активном использовании карты Халва - на выбор: • 30% дополнительного кэшбэка (за одну покупку ЗС или СС); • +30 дополнительных месяцев рассрочки (на одну покупку 3C);<br>• 30% скилки на полис от «Совкомбанк Страхование» (за покупку

- 30% скидки на полис от «Совкомбанк Страхование» (за покупку
- 1 полиса ЗС или СС).

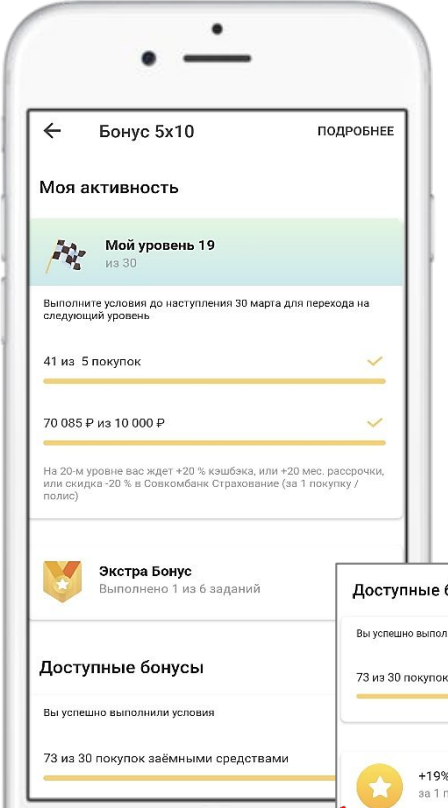

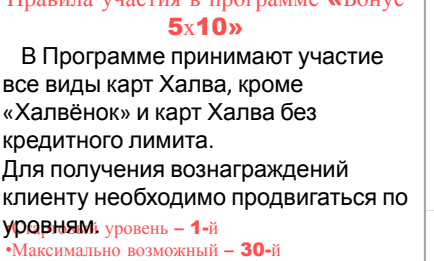

 $\Pi$ равила участия в программе  $\mu$   $\Gamma$ онус

Профиль .<br>Выйти  $\widetilde{\S}$ ДОКУМЕНТЫ БОНУСЫ **MUAO** .<br>Статистика Бонус 5х10 Ввести промокод Приведи друга  $\ddot{\mathbf{e}}$  $\overline{\mathbb{G}}$ Ĝ

Клиент может перемещаться между уровнями неограниченное количество раз.

Участник получает +1 уровень за каждый отчетный период, в котором было совершено от 5 покупок (СС или ЗС) на общую сумму от 10 000 руб. (5 000 руб. для карт Соц. Халва). Переход на новый уровень осуществляется по окончании отчетного периода. Если клиент совершит хотя бы 1 покупку в течение отчетного периода – уровень сохраняется. Если Клиент не совершал покупок в отчетный период или была допущена просроченная задолженность по продукту Банка – Клиент теряет 1 уровень.

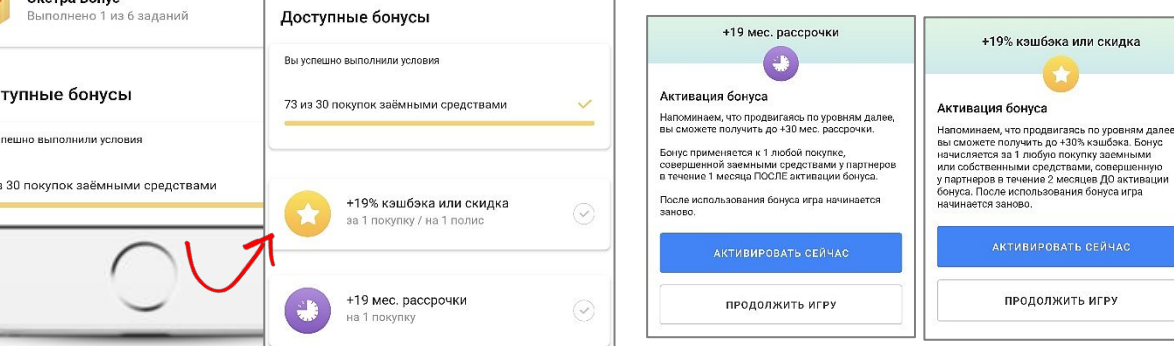

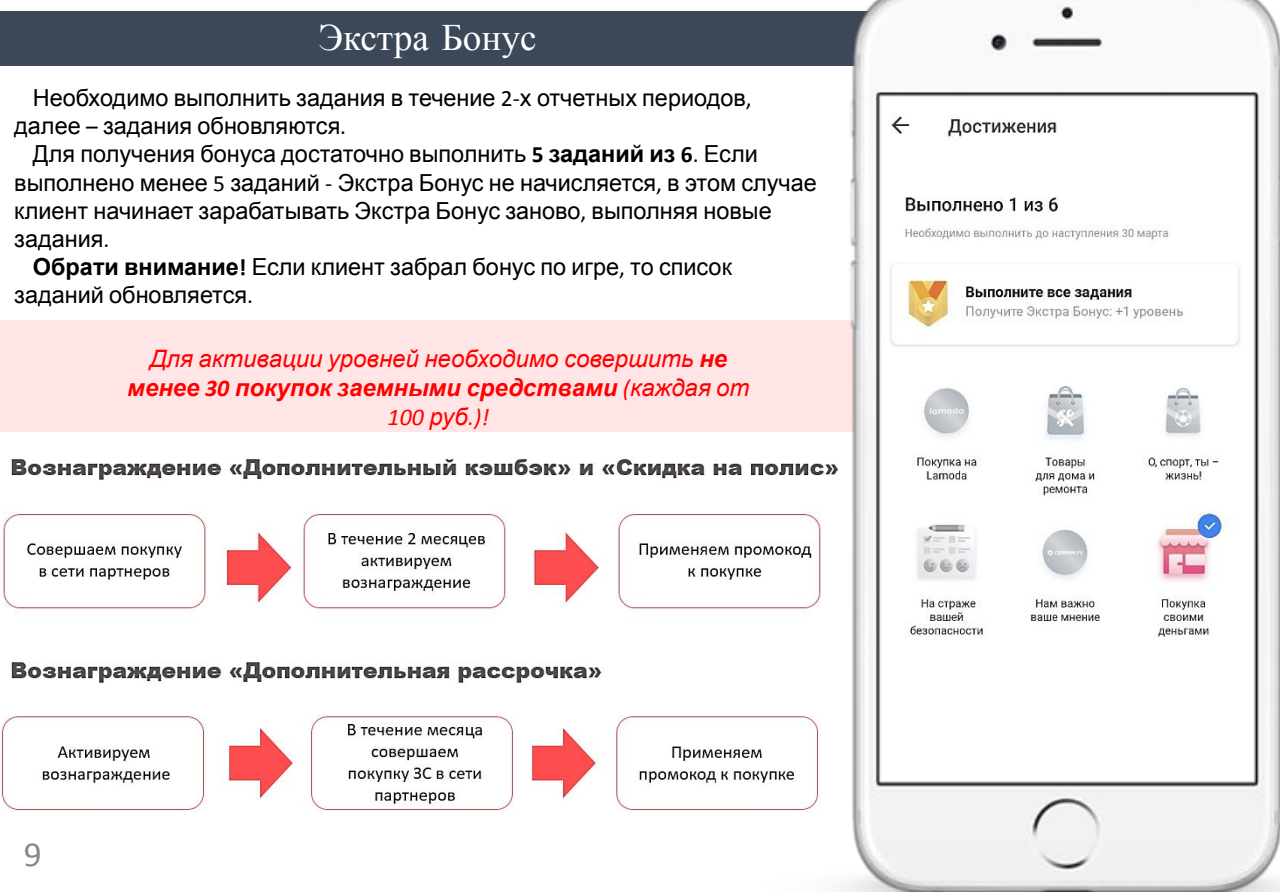

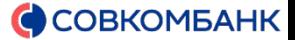

### Годовые проценты на остаток СС

Расчет процентов осуществляется на ежедневный остаток по счёту карты, т.е. доход рассчитывается каждый день именно на ту сумму, которая находится на счете СС (точное время озвучить клиенту не получится), а начисляется итоговая сумма в расчетную дату карты.

Если Клиент подключает подписку «Халва.Десятка», то процент пересчитывается по подписке на весь отчетный период.

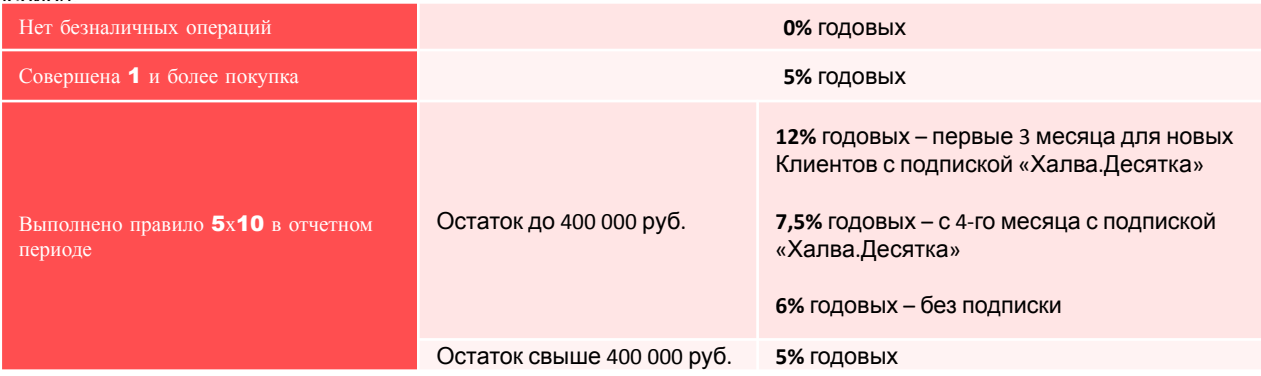

Пример:

Расчетная дата клиента - 1 число. Клиент оформил Халву 4 месяца назад. Сентябрь - выполнено правило 5\*10. 17 сентября клиент подключил Подписку «Халва.Десятка».

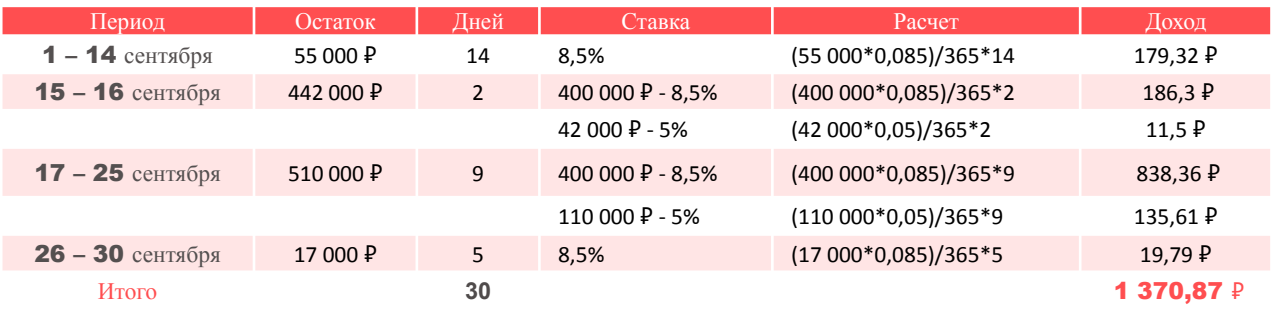

### Подписка «Халва.Десятка»

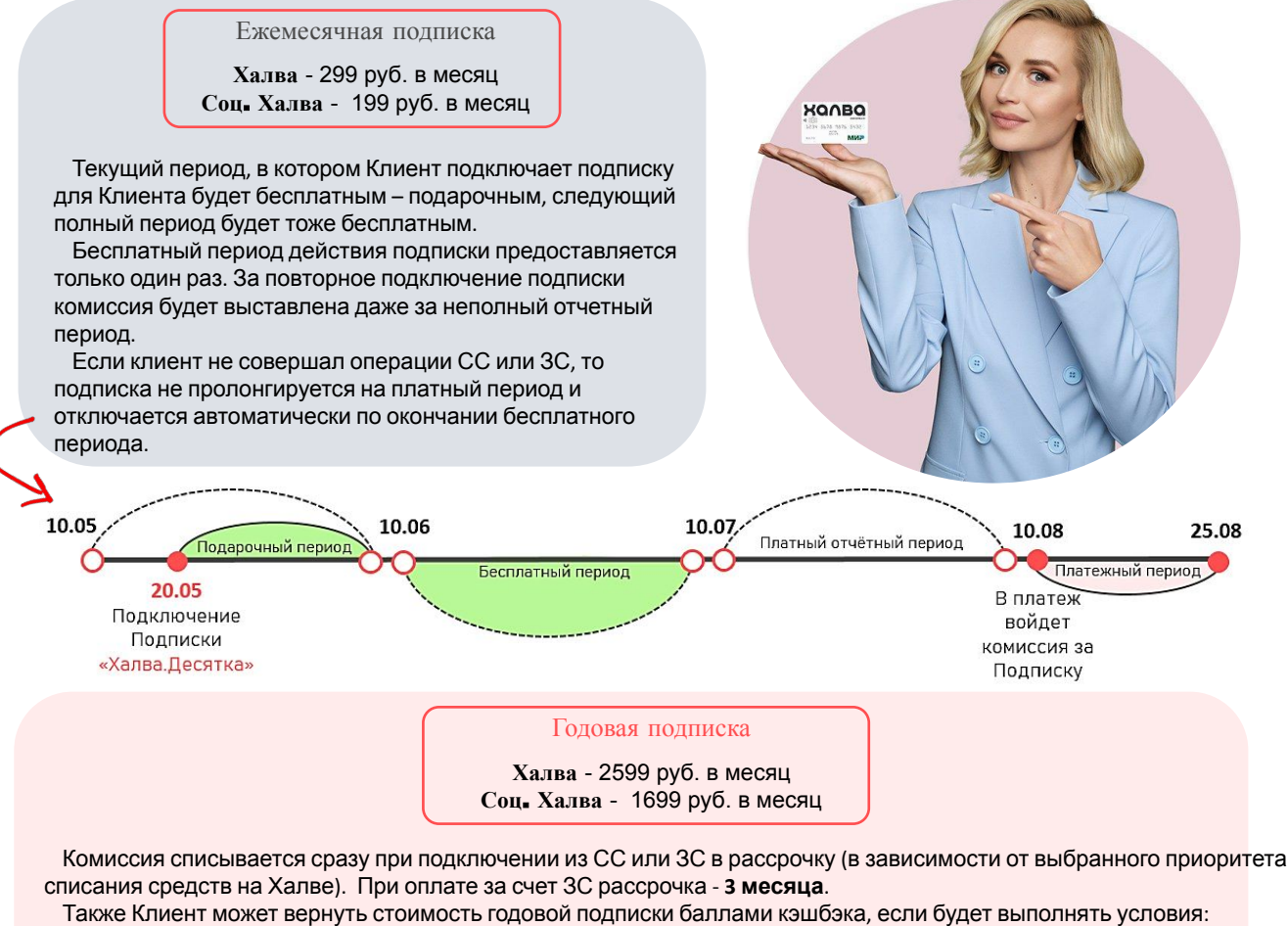

- 
- ежемесячно делать 5х10 по Халве в течении года (5х5 по Социальной Халве);
- не допускать просрочек по любым продуктам Банка;
- не отключать подписку в течении года.

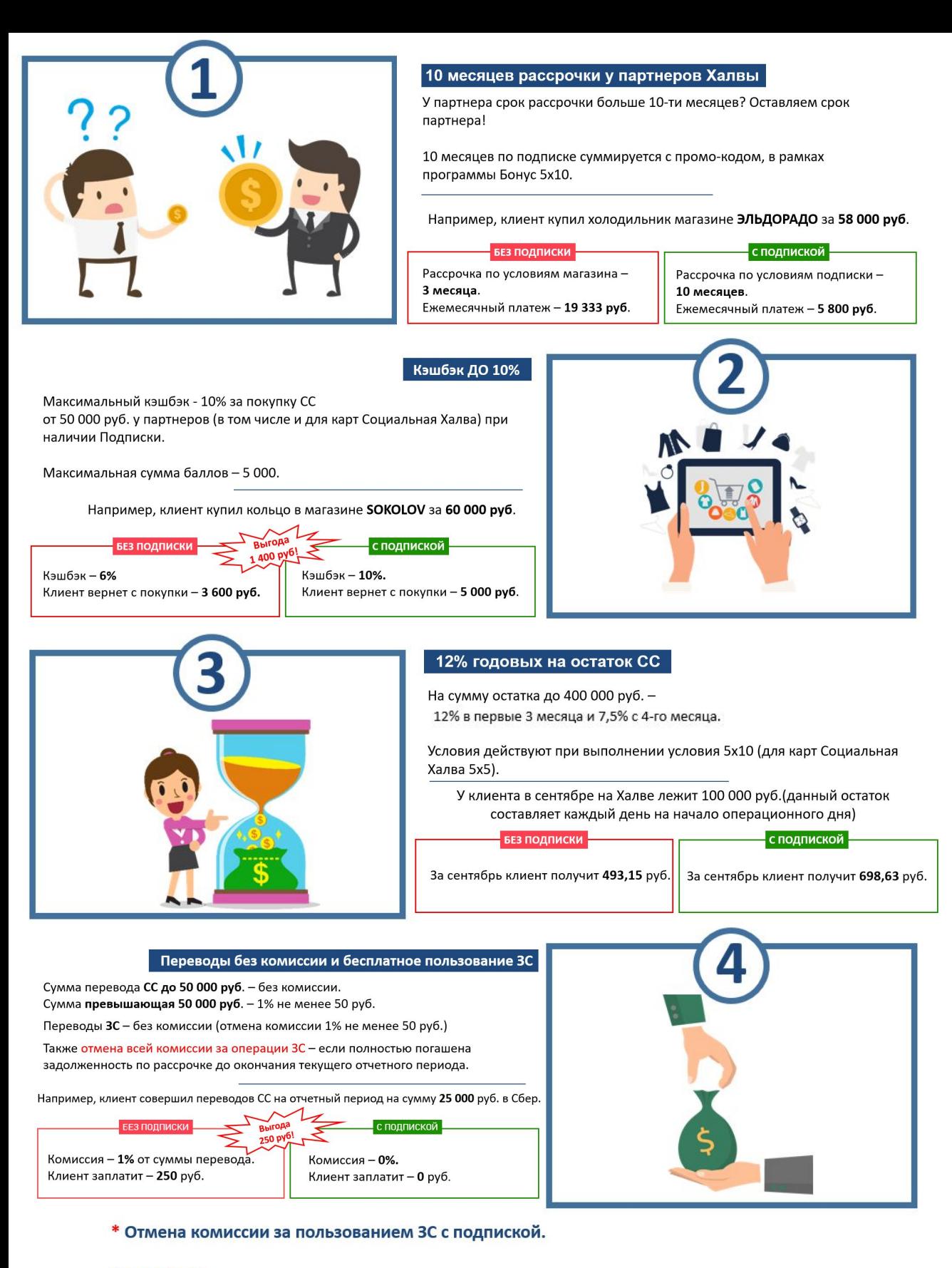

#### **НАПРИМЕР:**

Дата расчета платежа по карте Клиента - 20 число каждого месяца.

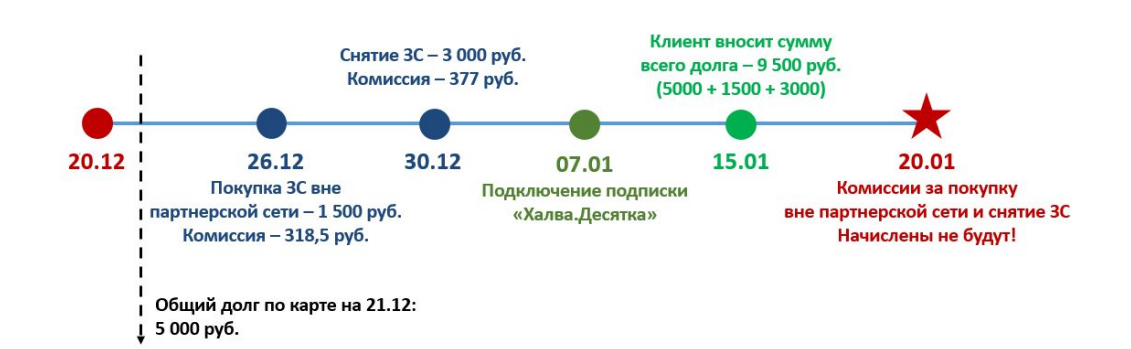

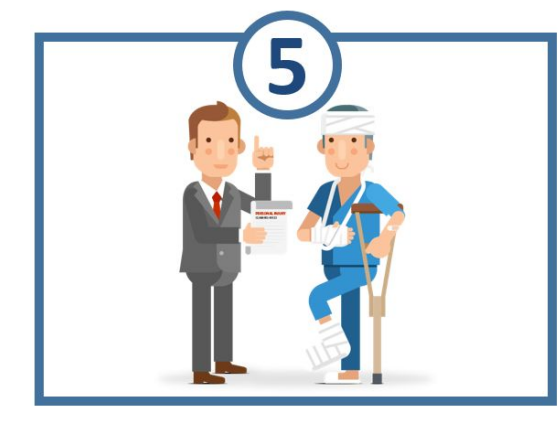

#### Финансовая защита

Подключается Защита жизни и здоровья от Совкомбанк Страхование. Риски: уход из жизни, инвалидность 1 группы, критические заболевания(не доступно пенсионерам).

Страховая сумма = остаток задолженности по карте Халва на начало каждого месяца действия подписки.

Например, с клиентом произошел несчастный случай, в ходе которого клиент получил инвалидность 1 группы. На данный момент задолженность по карте клиента - 110 000 руб.

**B**biroga с подпиской **ЕЗ ПОДПИСКИ** λę́į 110 000 Клиент должен выплачивать остаток Долг клиента 110 000 руб. покроет долга - 110 000 руб. страховка.

#### Страхование в путешествиях по России и ближнему зарубежью

Для получения полиса нужно отправить заявку в страховую компанию за 3 рабочих дня до поездки.

Риски: на экстренную медицинскую помощь в связи с острым заболеванием. обострением хронического или травмой. на экстренную стоматологическую помощь и  $T$   $R$ 

------<br><u>Территория страхования:</u> РФ, не ближе 300 км к месту постоянного проживания 

Молдова, Таджикистан, Туркменистан, Узбекистан, Грузия.

Страховая сумма: 300 000 руб.

**SER DO** 

#### с полпиской

С клиентом может случиться несчастный случай во время поездки, все расходы он будет оплачивать лично

Полис поможет клиенту не переживать по поводу болезней и несчастных случаев во время поездки

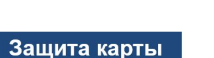

Деньги на карте защищены от мощеннических лействий. Риски: • неправомерное использование карты или её данных третьими лицами

(до 200 000 руб.);

• хищение наличных, полученных в банкомате (до 20 000 руб.).

Например, клиент по телефону назвал данные карты мошеннику, который представился сотрудником Банка. Мошенническим путем у клиента сняли

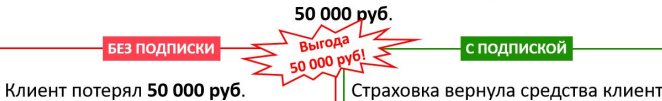

Страховка вернула средства клиенту в размере 50 000 руб.

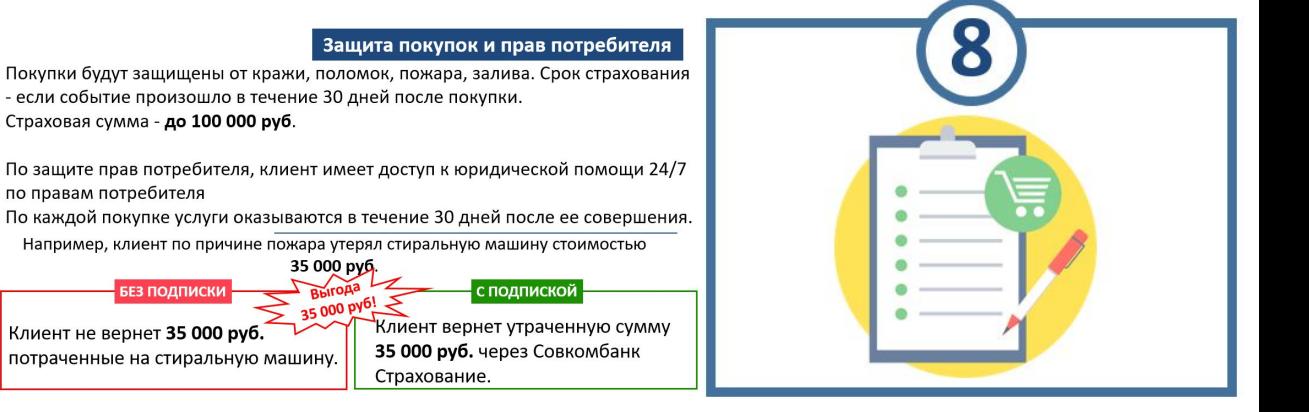

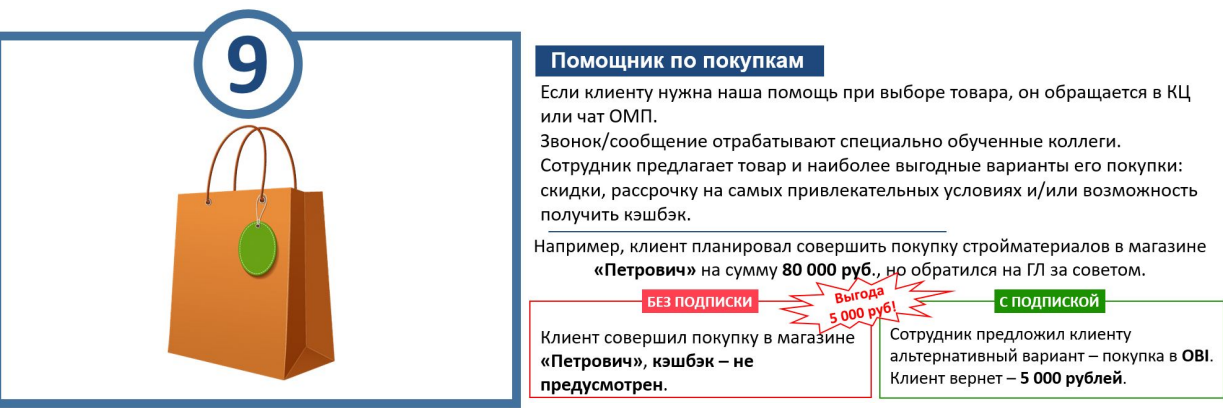

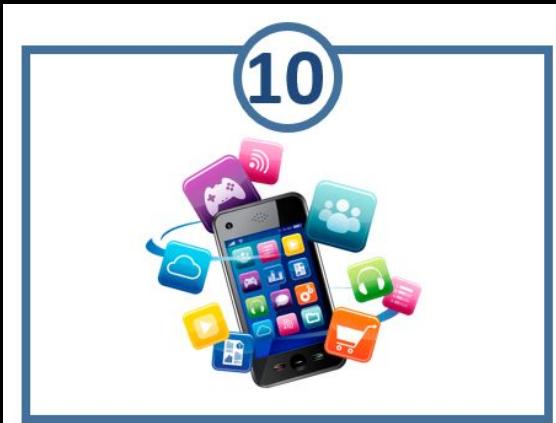

Бесплатное информирование по операциям

Комиссия 99 руб. не взымается, даже если Клиент не заходил в ОМП или ЛК более 3 раз в отчетный период.

Клиенту зашел 2 раза в ОМП за отчетный период.

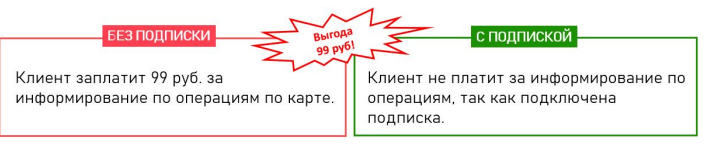

# Опция «Все и везде»

Стоимость опции

**Халва** - 299 руб. в месяц **Соц**. **Халва** - 199 руб. в месяц

Опция подключается к подписке, т.е. опцию «Все и везде» без подписки «Халва.Десятка» *ȎȍȃȉȊюȖȇȑь ȌȄȊьȆя!*

При первичном подключении- первый полный отчетный период бесплатно, **если подключение было в бесплатный период подписки**.

ВАЖНО! Опция подключается к карте Халва с лимитом **от 45 000 руб.,** для социальной **от 30 000 руб.**

**Все и везде ЗС на 3 месяца и без комиссии**

Рассрочка вне партнерской сети *(ȀȄȆ ПȍȃȎȇȐȍȉ ȇ ОȎȕȇȇ – 2 ȋȄȐяȕǿ ȇ ȉȍȋȇȐȐȇя 2,9%+290)*

Снятие и переводы ЗС *(ȀȄȆ ПȍȃȎȇȐȍȉ ȇ ОȎȕȇȇ – 3 ȋȄȐяȕǿ ȇ ȉȍȋȇȐȐȇя 2,9%+290)* Оплата услуг в ОМП *(ȀȄȆ ПȍȃȎȇȐȍȉ ȇ ОȎȕȇȇ – 1 ȋȄȐяȕ)*

# **ДЕНЕЖНЫЙ КРЕДИТ БЕЗЗАЛОГОВЫЙ**

Выдается на потребительские цели и погашение текущей задолженности в Совкомбанке либо сторонних Банков. (не оформляется на цель: гуманитарная/денежная помощь в ЛНР/ДНР/Инвестирование СВО).

#### Требования к заемщику

 $▶$  Возраст

- **• в офисе от 20 до 85 лет** на момент окончания действия договора
- **• на АВБ от 20 до 79 лет и 11 месяцев** на момент оформления

Проживание – в радиусе **70 км** от ближайшего офиса Банка, где есть оформление данного продукта.

#### Постоянная регистрация

- **• офис от 4 мес.** на территории РФ
- **• АВБ любой срок** на территории РФ

#### Трудоустройство

- **• офис** официальное **более 4 мес**. на текущем месте работы
- **• АВБ** официально любой стаж работы / неофициально **от 4 мес**. на текущем месте

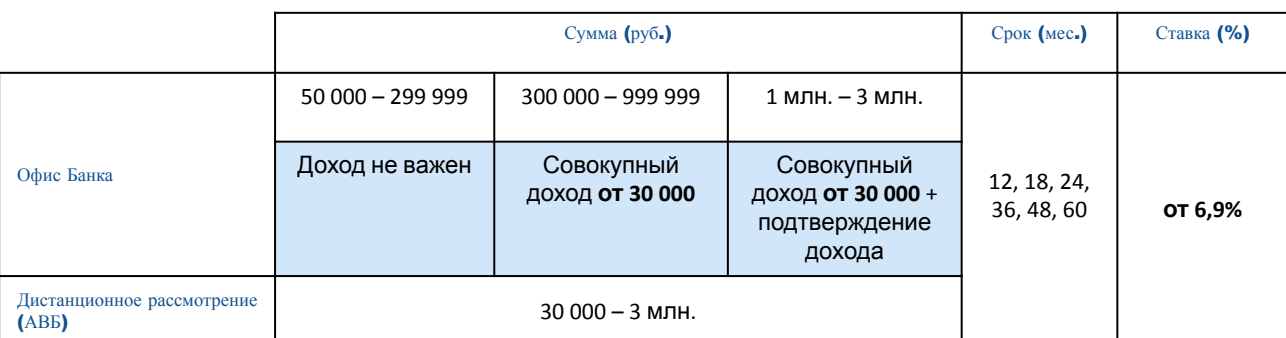

Совокупный доход Если у Клиента официальная часть дохода составляет **20 000**, но есть неофициальный ежемесячный доход **10 000**, мы можем его учитывать. При этом неофициальную часть Клиент обязательно должен подтвердить Справкой по форме Банка для рассмотрения суммы ДК **от 300 000**.

#### Документы для рассмотрения в офисе Банка

- **1.** Паспорт гражданина РФ
- **2.** Второй документ:
- СНИЛС
- водительское удостоверение
- ИНН
- страховой медицинский полис
- удостоверение военнослужащего
- военный билет
- заграничный паспорт
- пенсионное удостоверение

#### **3.** В офисе Банка на сумму **от 1 млн.** необходимо предоставить также **2-НДФЛ** или **Справку по форме**

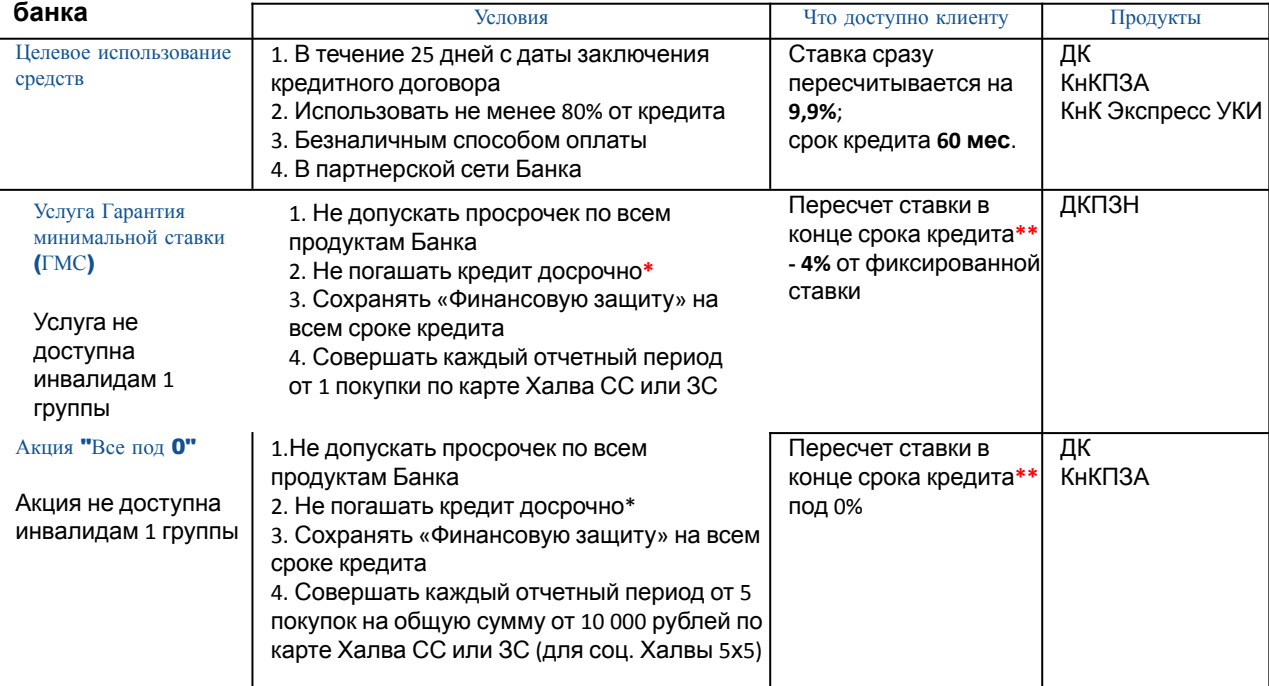

**\*** *полное досрочное погашение возможно в течение последних 30 дней действия договора.*

14 **\*\*** *проценты пересчитываются после последнего платежа по кредиту и разница возвращается на счет клиента в течение 5 рабочих дней.*

# **КнКПЗА**

Кредит на крупную сумму, выдается под залог одного автотранспортного средства на потребительские цели и погашение текущей задолженности в Совкомбанке либо сторонних Банков.

#### (не оформляется на цель: гуманитарная/денежная помощь в ЛНР/ДНР/Инвестирование СВО). Требования к заемщику

Возраст

- **• в офисе от 20 до 85 лет** на момент окончания действия договора
	- **• на АВБ от 20 до 79 лет и 11 месяцев** на момент оформления
- Проживание в радиусе **70 км** от ближайшего офиса Банка, где есть оформление данного продукта.
- Постоянная регистрация любой срок на территории РФ.

#### Трудоустройство

- **• офис** официальное **более 4 мес.** на текущем месте работы
- **• АВБ** официально любой стаж работы / неофициально **от 4 мес.** на текущем месте

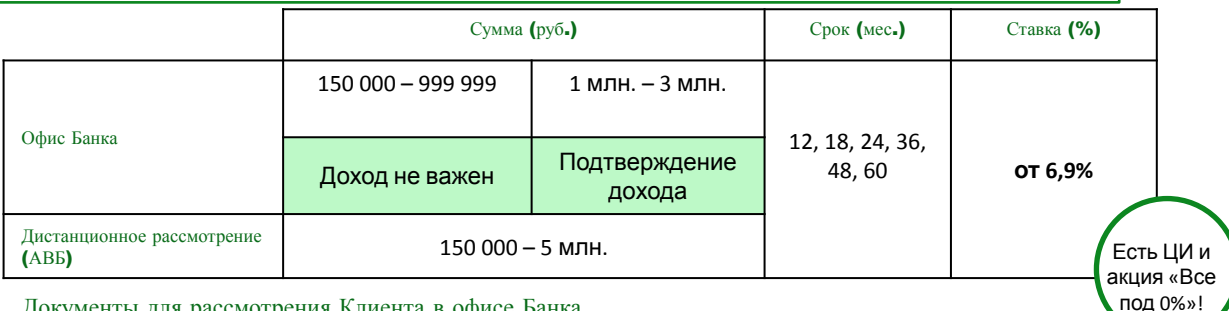

Документы для рассмотрения Клиента в офисе Банка

- **1.** Паспорт гражданина РФ
- **2.** Второй документ:
- СНИЛС
- водительское удостоверение

**3.** В офисе Банка на сумму **от 1 млн.** необходимо предоставить также **2-НДФЛ** или **Справку по форме банка (запрашивают при необходимости)**

#### Документы на залог (для залогодателя)

- **1.** Паспорт гражданина РФ
- **2.** Свидетельство о регистрации ТС
- **3.** Паспорт транспортного средства (ПТС)
- **4.** Страховой полис ОСАГО
- **5.** Если автомобиль был приобретен в браке, то необходимо нотариально заверенное
- согласие супруга(и), либо по форме Банка.

**6.** Фото ТС

Если в ПТС/СТС указана девичья фамилия Клиента (то есть после оформления ПТС/СТС Клиент сменил фамилию) рассмотреть КнКПЗА нельзя! Клиенту необходимо поменять фамилию в ПТС/СТС.

> Помимо Клиента залогодателем могут быть только ближайшие родственники!

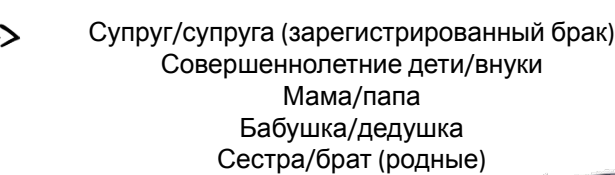

Требования к залогу

- Возраст авто не старше 19 лет включительно
- Авто не в залоге, не в автокредитовании
- Технически исправно
- Стоимость равна или больше суммы кредита
- Авто не должно быть зарегистрировано в Республике Крым и присоединенных территориях ДНР, ЛНР, Запорожской и Херсонской областях.

Исключения (данный тип залога не принимаем): снегоход, скутер, прицеп, полуприцеп,

15 мотоцикл, квадроцикл, трактор, самосвал и иная спец. техника.

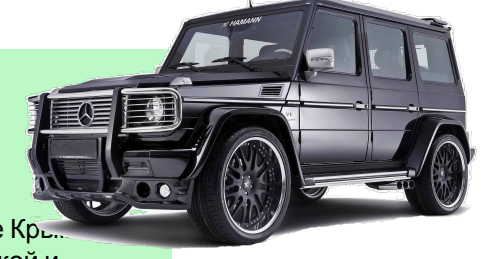

# **ДКПЗН**

Кредит на крупную сумму, выдается под залог недвижимого имущества (до 10 объектов залога). Не оформляется на цель: гуманитарная/денежная помощь в ЛНР/ДНР/Инвестирование СВО.

Требования к заемщику

#### Возраст

 **в офисе – от 20 до 85 лет** на момент окончания действия договора  **на АВБ – от 20 до 79 лет и 11 месяцев** на момент оформления

Проживание – в радиусе **70 км** от ближайшего офиса Банка, где есть оформление данного продукта. D

Постоянная регистрация – любой срок на территории РФ. Ŋ

Трудоустройство

**• офис** – официально / неофициально **более 4 мес**. (допустима смена трудоустройства)\*

- **• АВБ** официально любой стаж работы / неофициально **от 4 мес**. на текущем месте
- \* *За исключением ИП регистрация ИП от 12 мес.*

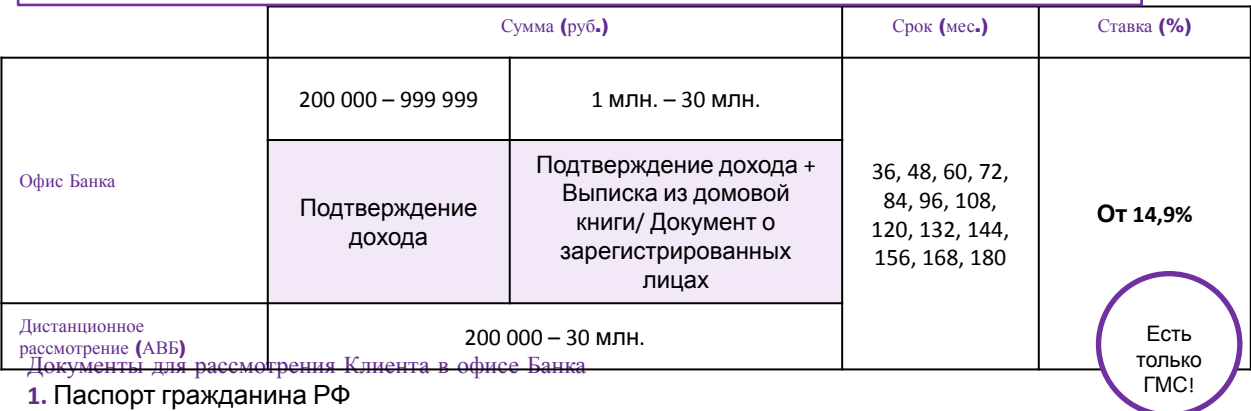

- **2.** Второй документ:
- СНИЛС
- водительское удостоверение
- ИНН
- страховой медицинский полис
- удостоверение военнослужащего
- военный билет
- заграничный паспорт
- пенсионное удостоверение

**3. 2-НДФЛ**, **Справка по форме банка** либо иное подтверждение дохода, а именно:

- $\vee$  Справка о доходах и суммах налога ФЛ (справка о доходах с 2021 года)
- $\boldsymbol{\nu}$  Справка по форме Банка
- ✔ Трудовой договор (если в нем указана сумма дохода)
- $\nu$  Выписка по расчетному или текущему счету о движении денежных средств с назначением платежа (за последние 6 мес.)
- ✔ Справка о ежемесячной выплате пенсии или пенсионное удостоверение
- ✔ Справка о состоянии расчетов (доходов) по налогу на профессиональный доход + Выписка по расчетному счету (за последние 6 мес.) - для Клиентов, имеющих статус «Самозанятый».

#### Документы на залог (для залогодателя)

1. Свидетельство о праве собственности / Выписка из ЕГРН (можно сделать через Госуслуги либо Росреестр)

2. Документ-основание, указанный в Свидетельстве / Выписке из ЕГРН

3. Анкета-согласие супруга(ги) на обработку персональных данных

4. Если недвижимость была приобретена в браке, то необходимо нотариально заверенное согласие супруга(и), либо согласие по форме Банка (по паспорту)

5. В офисе Банка на сумму **от 1 млн.** необходимо предоставить также: Выписка из домовой книги/ Документ о зарегистрированных лицах/ Сведения о зарегистрированных лицах.

#### Для созаемщика

1. Паспорт гражданина РФ

- 2. Второй документ
- 3. Свидетельство о праве собственности / Выписка из ЕГРН (можно сделать о Госуслуги либо Росреестр) лицо

Если Клиент озвучивает, что в недвижимости прописан ребенок, уточни – есть ли у ребенка доля! Несовершеннолетние дели и инвалиды 1-й группы не

16 могут выступать залогодателем и созаемщиком.

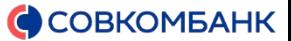

#### Требования к залогу

- Под залог доступно оформление квартиры/дом с земельным участком;
- Предмет залога не является коммерческой недвижимостью;
- Недвижимость не подлежит сносу или реконструкции;
- Предмет залога не находится в обременении или
- Вресобетвенности не состоят несовершеннолетние или инвалиды 1 группы;
- У недвижимости **не более** 4-х собственников;
- Залог не находится в Крыму, ДНР, ЛНР, Запорожской или Херсонской областях;
- Не использовался материнский капитал в покупке данной недвижимости.

Созаемщик – это человек, который вместе с заемщиком (Клиентом) несет совместную ответственность по договору. То есть для Банка между заемщиком и созаемщиком нет никакой разницы – если не вносит платежи первый, это должен делать второй.

Созаемщиком может выступать лицо от 18 лет до 85 лет (до наступления 85 лет на момент окончания срока выплаты задолженности по кредитному договору).

#### Выступают Созаемщиками

- Все собственники объекта недвижимости, передаваемого в залог (при общей совместной/ общей долевой собственности);
- Супруг(а) заемщика, состоящего в зарегистрированном браке, выступает Созаемщиком по Кредитному договору обязательно (Супруг заемщика, состоящего в зарегистрированном браке, может не выступать Созаемщиком по Кредитному договору, если между супругами заключен брачный договор/ контракт, устанавливающий режим раздельной собственности на имущество).

Общее количество Заемщиков по одному Кредитному договору (Заемщик + все Созаемщики) не может превышать 4 человек.

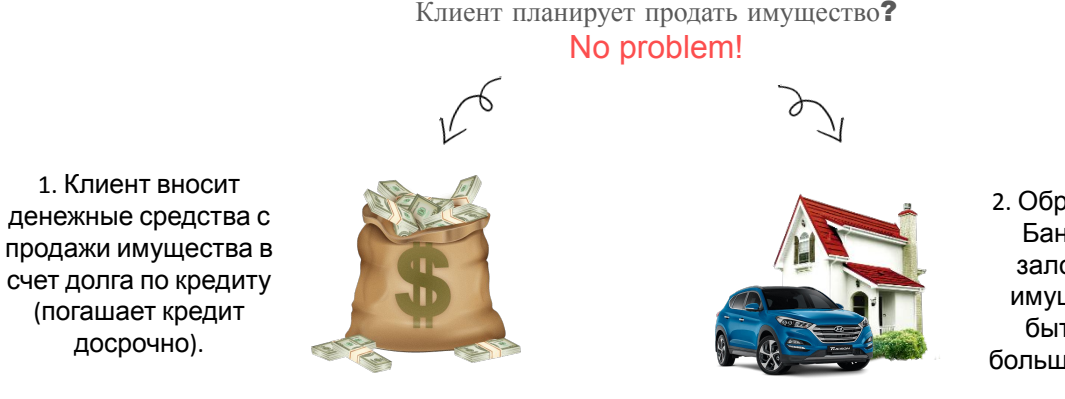

Клиент беспокоится о конфискации имущества?

- Лови аргументы! ☺
- 2. Обращается в офис Банка для смены залога (стоимость имущества должна быть равной или больше действующего залога).

1. Финансовая защита Страхование Клиента при оформлении кредита с целью защиты от различных рисков (например несчастный случай, тяжелое заболевание, недобровольная потеря работы).

**ФЗ дает возможность Клиенту:**

- оплатить кредит с помощью страховой выплаты, при наступлении непредвиденных ситуаций;
- не перекладывать ответственность по кредиту на плечи родных (наследников).

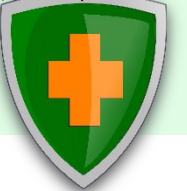

# **2.** Услуга «Сдвиг даты

### платежа»

Услуга позволяет клиенту перенести установленную дату платежа по кредиту.

Подключение услуги происходит в офисе Банка и через КЦ (ГЛ/Чат).

Чтобы воспользоваться услугой у Клиента не должно быть действующих простроченных задолженностей.

Стоимость и срок данной услуги могут быть разными – зависит от некоторых факторов.

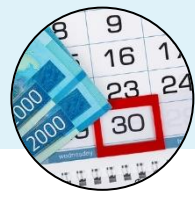

#### 3. Индивидуальный подход к су шаанана агад<br>Клиенту  $\mathcal{L}_{\mathbf{y}}$

перенести установленную дату С целью индивидуального подхода к решению проблем Клиентов (в т.ч. прощения первых ошибок), создано приложение, которое позволит сотрудникам принимать решение по обращению Клиента индивидуально.

Для решения вопроса Клиент может обратиться на ГЛ.

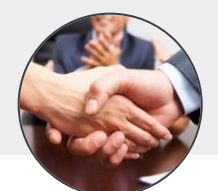

# **КнК Из рук в руки Лайт**

#### Кредит с постзалогом на покупку авто либо потребительские цели (не оформляется на цель: гуманитарная/денежная помощь в ЛНР/ДНР/Инвестирование СВО).

#### Условия получения данного кредита

- 1. Клиенту оформляется кредит на карту. Средства перечисляются на счет Клиенту.
- 2. Клиент самостоятельно покупает авто и предоставляет документы для оформления залога в офис Банка.<br>3. Если клиент не предоставит авто под запог в течение первых 25 лней ставка Клиента повышается.
- 3. Если клиент не предоставит авто под залог в течение первых 25 дней ставка Клиента повышается.

Данный продукт не является автокредитом. Данная программа кредитования относится к категории КнК (потребительский кредит), в «Матрице отказов» данный продукт указан отдельно.

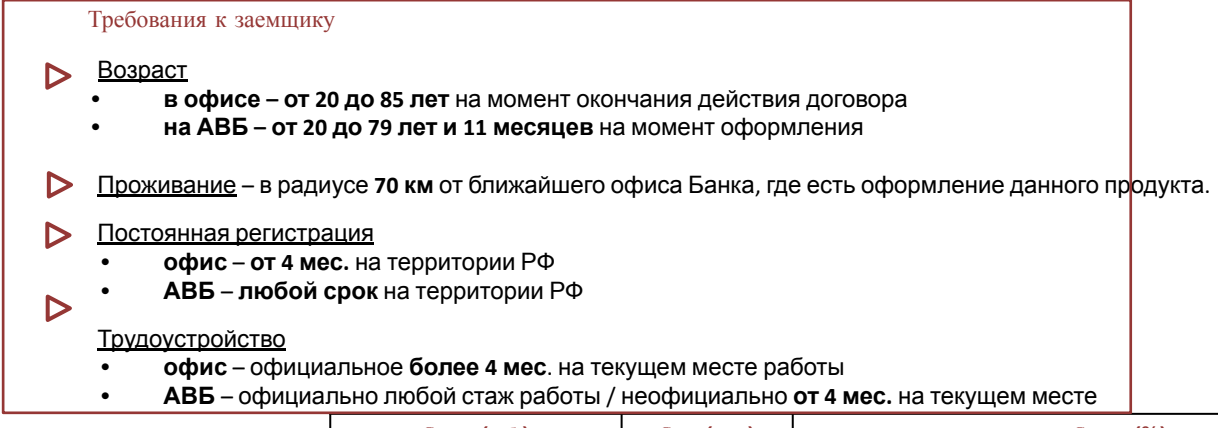

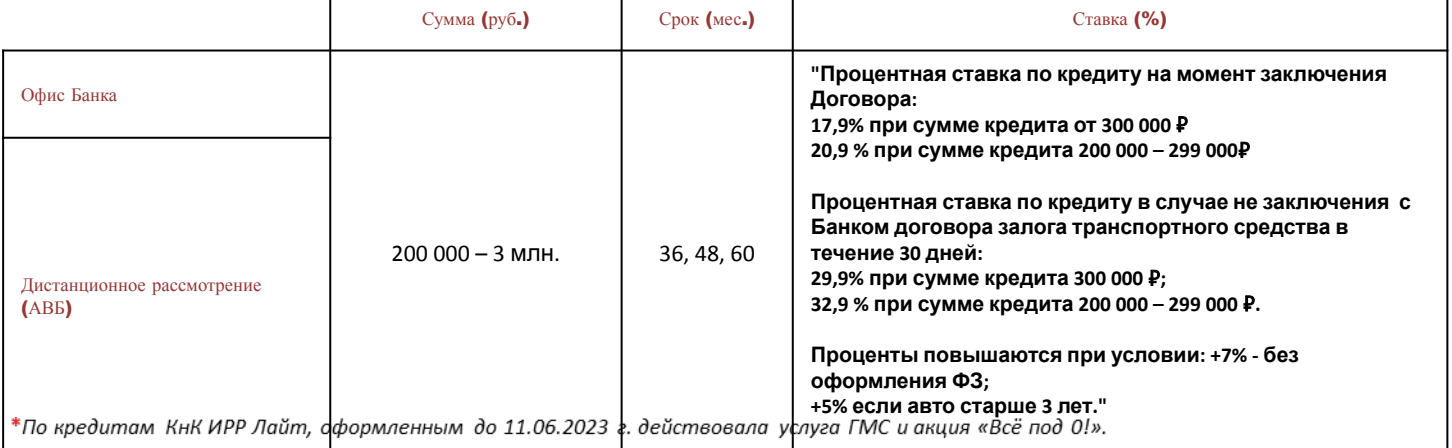

Документы для рассмотрения Клиента в офисе Банка

- **1.** Паспорт гражданина РФ
- **2.** Второй документ:
- СНИЛС
- водительское удостоверение
- ИНН
- страховой медицинский полис
- удостоверение военнослужащего
- военный билет
- заграничный паспорт
- пенсионное удостоверение

#### Документы на залог

- Паспорт транспортного средства (ПТС)\*
- Страховой полис ОСАГО
- \* *Если ПТС электронный, допускается предоставить СТС.*

Данные документы на момент оформления кредита не требуются. Они предоставляются в течении 25 дней после получения кредита для оформление залога.

Требования к залогу (авто, которое Клиент планирует покупать)

- Возраст авто не старше 17 лет включительно
- Авто категории В
- Авто не в залоге, не в автокредитовании
- Технически исправно

Важно! Если Клиент еще не выбрал авто, которое будет покупать/ авто не походит по требованиям/ Клиент поменял цель кредита – предложи Клиенту другой продукт (ДК беззалоговый).

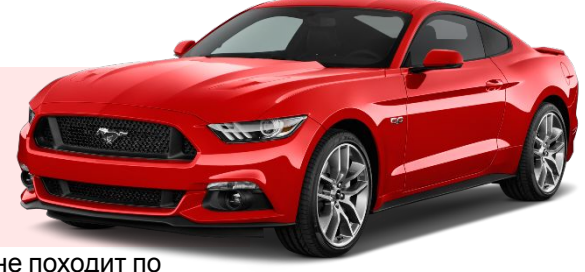

#### Акция «Кредитный Доктор выгоднее с Халвой»

Участвуя в данной акции, Клиенту возвращается стоимость 1 шага «Кредитный доктор» (возвращается именно комиссия, без уплаченных %) баллами кэшбэка на Халву при соблюдении

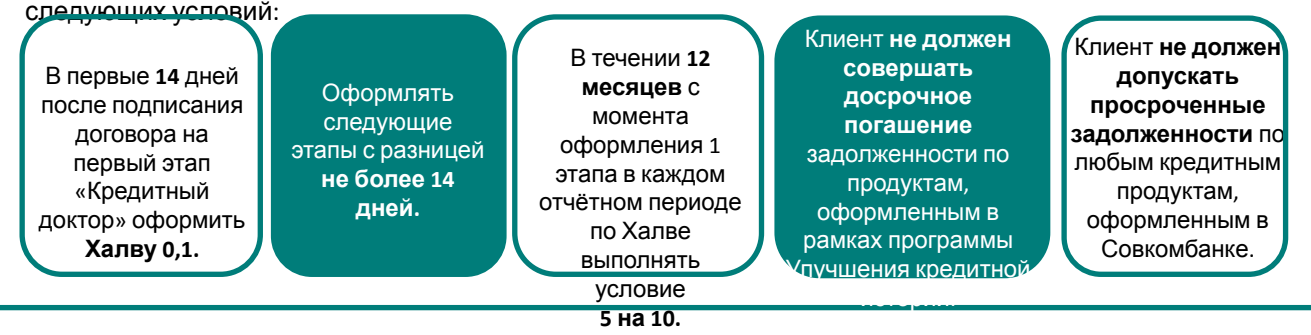

### **Условия получения второго и последующих кредитов**

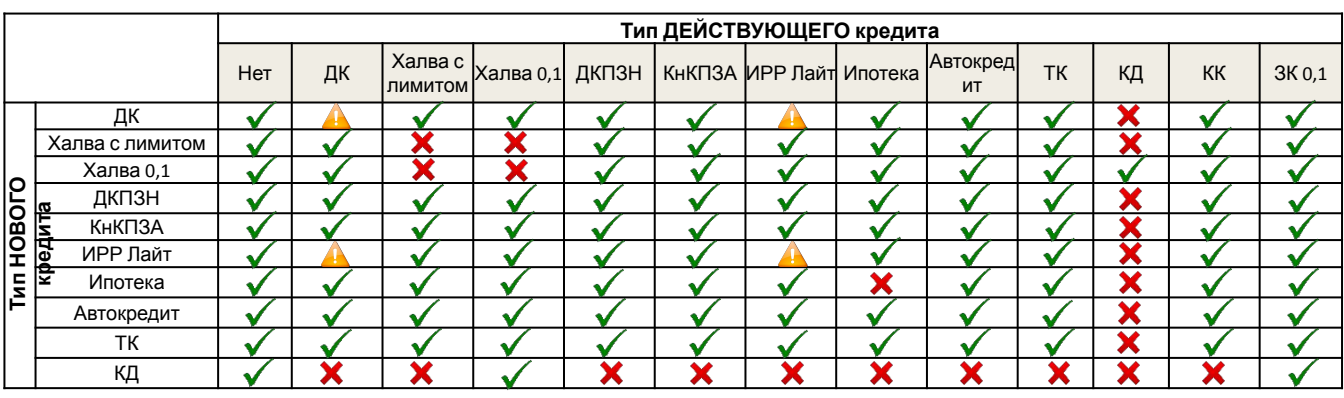

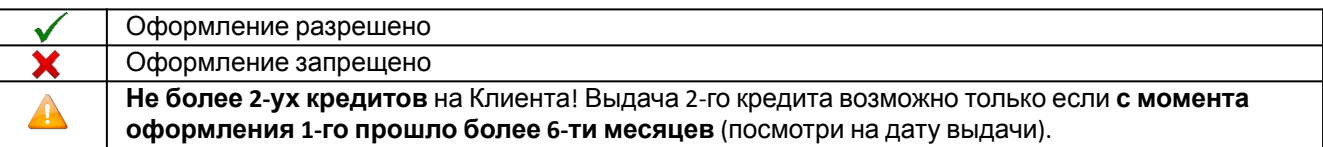

ДК – Беззалоговый денежный кредит: Потребительский кредит / Кредит на карту / Кредит сотруднику.

Халва с лимитом – карта рассрочки Халва с лимитом: Халва / Халва Халяль / Халва Премиум / АвтоХалва / Халва с Защитой / Дистанционная Халва / СтудХалва / Карта рассрочки / Халва для сотрудников /

Халва-Совесть.

Халва 0.1 – Халва с лимитом 0,1: Дебетовая Халва 0,1 / Халва / Халва Халяль / Халва Премиум / АвтоХалва / Халва с Защитой / Дистанционная Халва / СтудХалва / Халва-Совесть.

ДКПЗН – Денежный кредит под залог недвижимости.

КнКПЗА – Кредит на карту под залог авто / Денежный кредит под залог Авто.

КнК ИРР Лайт – Кредит на карту Из рук в руки Лайт.

Ипотека – Все продукты группы Ипотека: Кредит на приобретение недвижимости / Новостройка / Рефинансирование ипотечного кредита / Программы с господдержкой.

Автокредит – Все продукты группы Автокредитования: АвтоСтиль-Особый / Автокред Альтернатива / Автокред лояльный партнер Альтернатива / Автокред лояльный партнер Плюс Альтернатива / Автокред Из рук в руки.

ТК – Товарный кредит.

КД – Все этапы кредитного доктора: КнК Кредитный доктор / Деньги на карту / КнК Экспресс УКИ.

КК – Кредитная карта с лимитом, в том числе КК "Золотой ключ" с лимитом (Бумеранг, Старт и т.д).

ЗК 0.1 – КК "Золотой ключ" с лимитом 0.1.

# **Кампании**

**Кампания** – список Клиентов, объединенных в группы по схожим признакам, предназначенный для обработки специалистами продаж, с целью предложения определенного вида банковского продукта. Обозначаются особенной меткой.

# ИЗ Неорганика

Интернет заявки на денежный кредит и КР Халва, пришедшие от партнёров Банка. Интернет-заявки могут быть на все кредитные продукты и карту Халва.

# **Цель:**

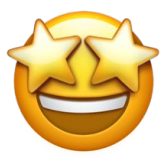

- Проверить, на какой продукт Клиент подал заявку;

- Провести проверку на соответствие минимальным требованиям;

 - Предложить узнать предварительное решение по заявке (отправить БКИ);

 - Заполнить дистанционную заявку исходя из решения БКИ/ направить в офис Банка для подачи заявки на ДК.

# **Клиент не может уйти из Банка без продукта!**

По данной кампании необходимо cделать запрос БКИ для определения, где будет рассматриваться заявка – в офисе или на ВБ. Итоговых решений по данной заявке нет – комментарий в CRM будет всегда пустой.

# В «Истории последних контактов» выглядит как «Подача INTERNET

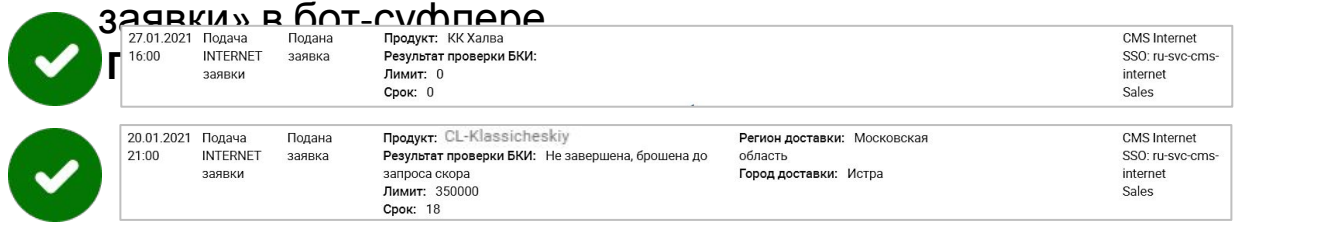

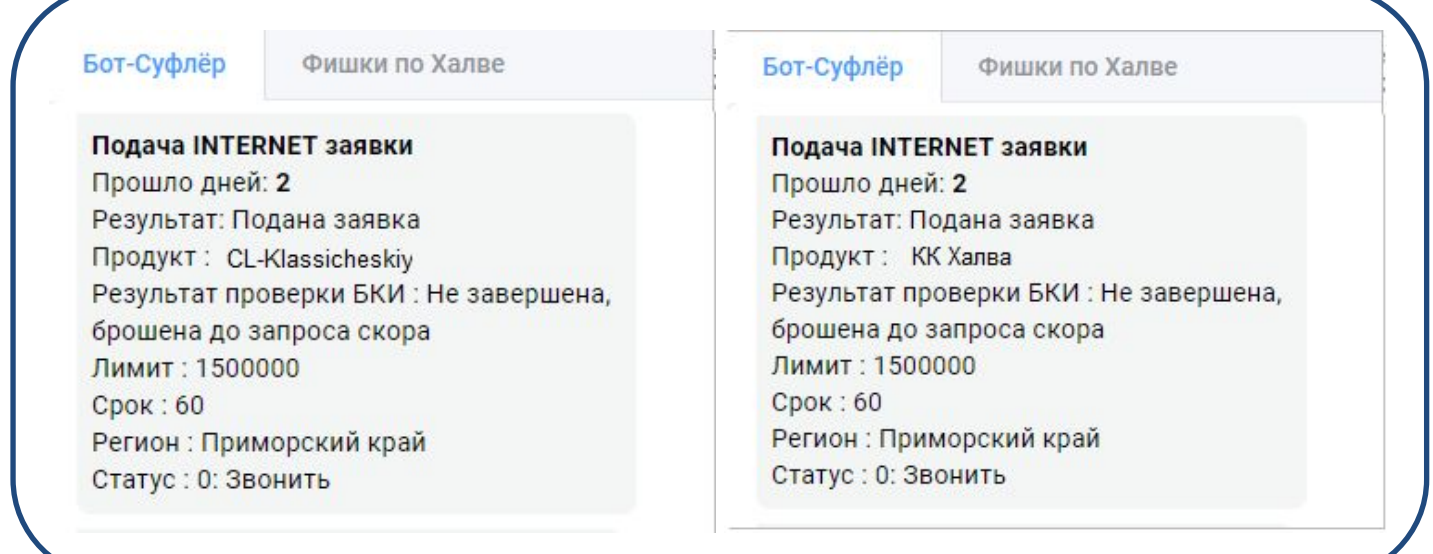

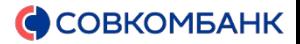

# **Минимальные требования**

Сверять требования необходимо для определения целевого Клиента и чтобы определить, какие продукты доступны Клиенту дистанционно или в офисе Банка.

При обработке исходящих звонков всегда обращаемся к Клиенту по имени и отчеству, фамилию и дату рождения он должен озвучить самостоятельно.

Для **заполнения анкеты FIS, записи в офис Банка, назначения доставки карты Халва, проставления результата «Подумаю»** - сверка минимальных требований обязательна! Если же в CRM проставляется результат звонка **"Перезвонить"**, то сверка минимальных требований и идентификация (т.е. озвучивание Клиентом ФИО и даты рождения) оцениваться не будет. В случаях, когда специалист ОТ самостоятельно перезванивает «своему» Клиенту по какой-либо причине в этот же день – идентификацию проводить и сверять требования повторно необязательно

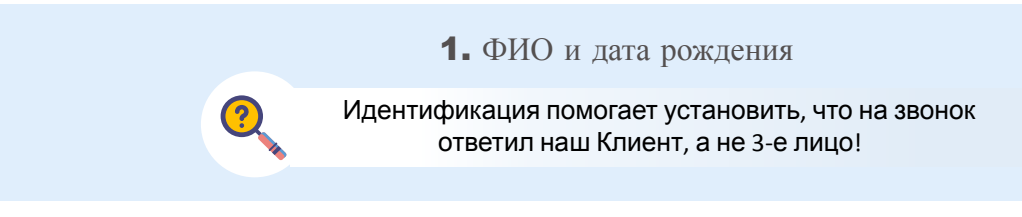

Если Клиент отказывается предоставлять персональные данные:

- 1. необходимо отработать минимум 1 возражения;
- 2. при отказе проконсультировать, т.е. провести презентацию интересующего продукта;
- 3. пригласить Клиента в отделение без записи в офис проставь результат звонка «Отказался».

Помни! Без идентификации и сверки ВСЕХ требований Клиента в офис Банка не записываем и анкету FIS не заполняем!

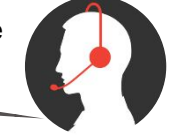

### 2. Гражданство

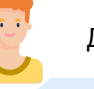

Допускается двойное гражданство любой страны, кроме США.

Если У Клиента нет гражданства РФ – предложи оформить Дебетовую карту Халва и озвучь необходимые документы для рассмотрения заявки в офисе:

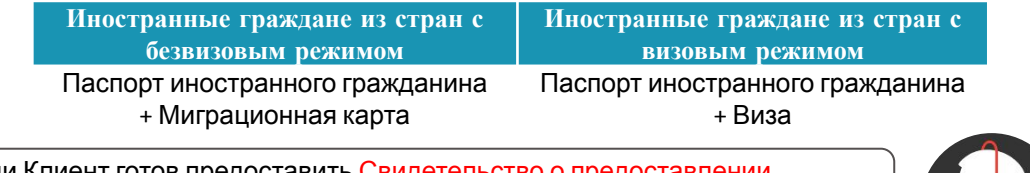

Если Клиент готов предоставить Свидетельство о пр временного убежища на территории РФ – то наличие миграционной карты не обязательно.

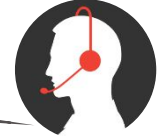

#### 3. Инвалидность

Пенсия по 2 и 3 группе инвалидности считаем за основной постоянный доход, то есть рассматриваем на любой продукт вне зависимости от трудоустройства Клиента!

Если у Клиента 1 группа инвалидности:

- необходимо сверить все минимальные требования;
- в случае соответствия требованиям (кроме трудоустройства, так как Клиент имеет постоянный доход в виде пенсии за инвалидность), пригласи Клиента в офис (без запроса БКИ);
- дистанционное рассмотрение для категории данных Клиентов недоступно!

Приобретенная у Клиента инвалидность либо с детства, работал ли Клиент ранее официально – данная информация на рассмотрение Клиента сотрудниками ОТ

не влияет.

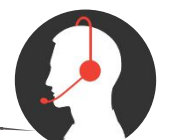

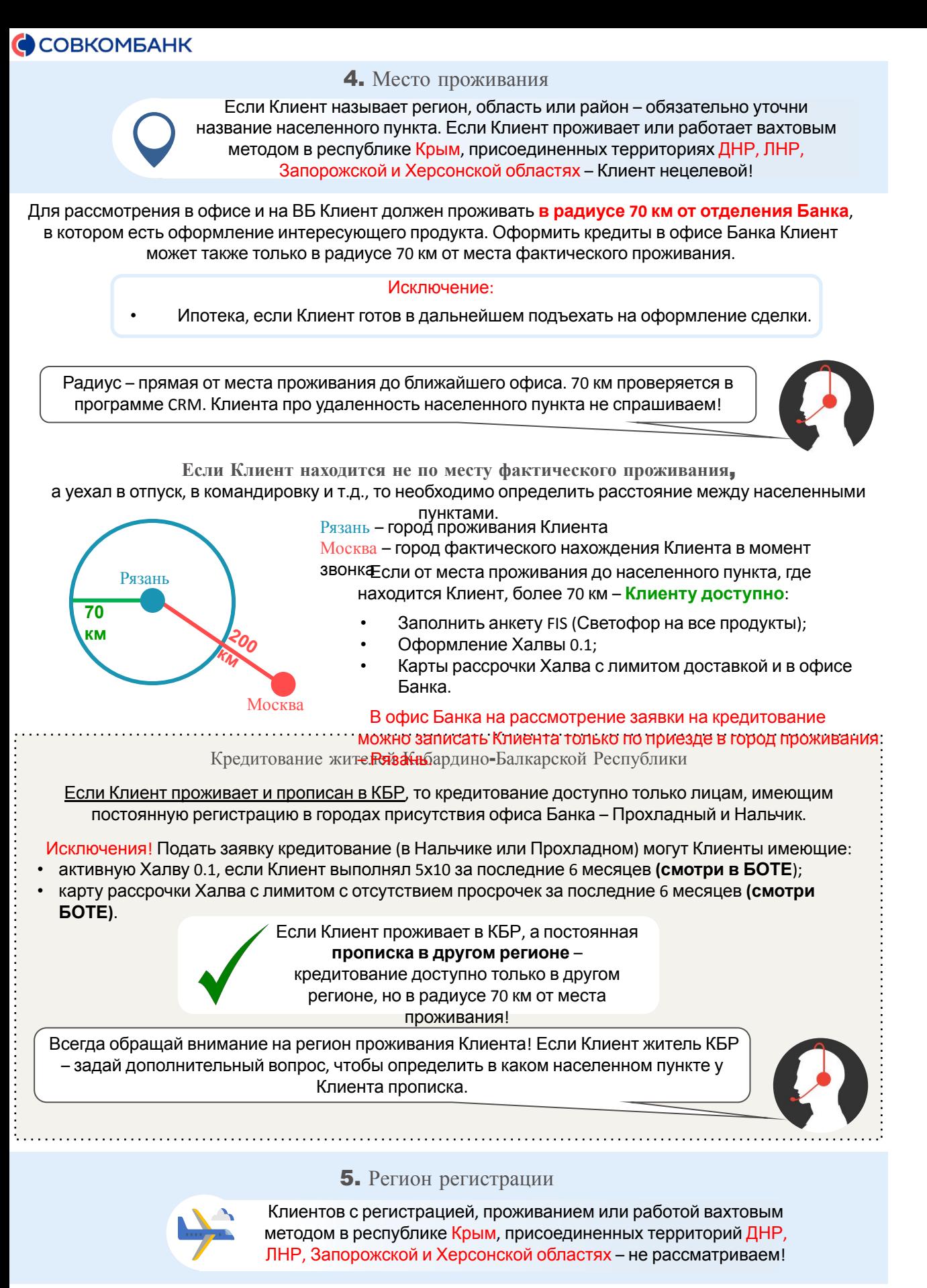

Если Клиент проживает или зарегистрирован в одном из данных регионах – сверь все требования и озвучь:

*«И.И., спасибо за предоставленную информацию, давайте прямо сейчас проверим доступность продукта Банка для Вас»* После данной фразы сообщаем Клиенту:

*«К сожалению на текущий момент для Вас нет доступных предложений от Банка»*

### Причину отказа – не озвучиваем!

Клиент нецелевой! («Регион вне присутствия Банка») Если Клиент не подходит по иным требованиям – укажи выявленную причину

отказа.

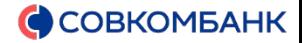

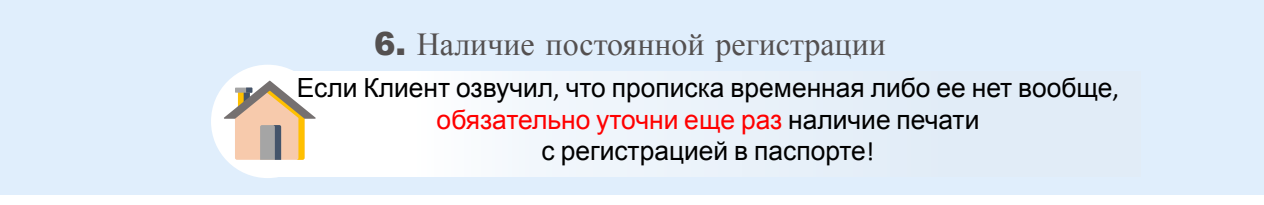

На рассмотрение кредитных продуктов у Клиента должна быть постоянная прописка (5-12 страница). У Клиента может быть и постоянная и временная регистрация – таких пропускаем, так как у Клиента имеется постоянная прописка по паспорту.

С временной регистрацией Клиенту доступно:

- Халва 0,1
- Ипотека

Если нет даже временной регистрации – Клиент нецелевой!

Точный адрес регистрации уточнять не нужно, необходимо понять наличие постоянной прописки – есть она или нет.

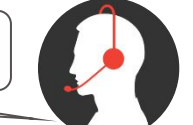

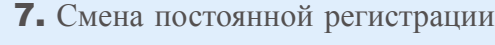

Если Клиент менял постоянную прописку за последние 4 месяца, обязательно задай два дополнительных вопроса!

*«И.И., в одном населенном пункте сменили регистрацию?»* 

Если Клиент утверждает, что в одном:

*«Не более 7 дней составлял разрыв между предыдущей и текущей регистрацией?»*

Если Клиент поменял прописку в одном населенном пункте и между выпиской и новой пропиской прошло не более 7 дней – считаем, что Клиент **регистрацию не менял**!

Помни! Кредиты под залог авто и недвижимости, Халва 0.1 и Светофор доступны Клиенту со сменой прописки, поэтому Клиенту на данном вопросе не отказываем.

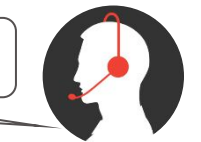

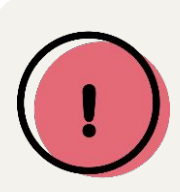

По смене регистрации важен населенный пункт, а не район, область и т.д. Например, если у Клиента прежняя регистрация была в г. Москва, а текущая в Московской области пос. Свердловский – Клиент регистрацию менял!

#### 8. Трудоустройство

Если Клиент сообщает, что трудоустроен неофициально – задай два дополнительных вопроса!

*«Может быть Вы зарегистрированы как Индивидуальный предприниматель или Самозанятый?»*

Если зарегистрирован, то Клиент должен получать доход от этого вида деятельности и вести отчетность.

Если Клиент утверждает, что не зарегистрирован:

#### *«На пенсии досрочной состоите?»*

Если состоит, уточни, какую пенсию Клиент получает.

**Пенсия**, **которую учитываем как официальный постоянный доход**

Сколько клиент получает пенсию по времени НЕ ВАЖНО! Есть данная пенсия – для рассмотрения доступны все продукты в офисе и дистанционно.

- Пенсия по возрасту.
- Пенсия по стажу (на пенсию раньше пенсионного возраста могут выйти женщины, имеющие трудовой стаж 37 лет и мужчины – 42 года и граждане, определенных профессий – МВД, судьи, шахтеры и т.д.)
- Военная пенсия (не путать с военными пособиями, например, пособие жене военнослужащего, пособие при увольнении с военной службы т.д., и службы т.д., и службы т.д., и службы т.д.) и службы т.д., когд

### **ПОМНИ! Если у клиента из дохода только социальные пособия – кредитование не доступно!**

#### **Например:**

- Пенсия по потере кормильца
- Пособия по уходу за ребенком инвалидом
- Клиент получает пенсию за ребенка инвалида
- Пособия по уходу за пожилыми людьми от государства (даже если есть запись в трудовой)
- Пособия по безработице (состоит на бирже труда)
- Алименты, субсидии и т.д.

**Но если у клиента помимо социальных пособий есть постоянный доход, ориентируемся на него!** 

#### **Например:**

- Клиент получает пенсию за ребенка инвалида и работает официально в организации
- Клиент в неофициальном декрете и работает швеей на дому неофициально
- **Данным клиентам кредитование доступно, потому что есть постоянный доход помимо пособий.** Если Клиент озвучил, что трудоустроен по договору:

#### *«Производит ли Ваш работодатель отчисления в Пенсионный Фонд и Налоговую за Вас? 13% с Вашей заработной платы удерживается?»*

Если ДА – считаем, что Клиент работает официально.

Если клиент не знает про выплаты налога:

#### *«Больничные и отпуска работодатель оплачивает Вам?»*

Если ДА, то Клиент может работать официально, необходимо уточнить у работодателя.

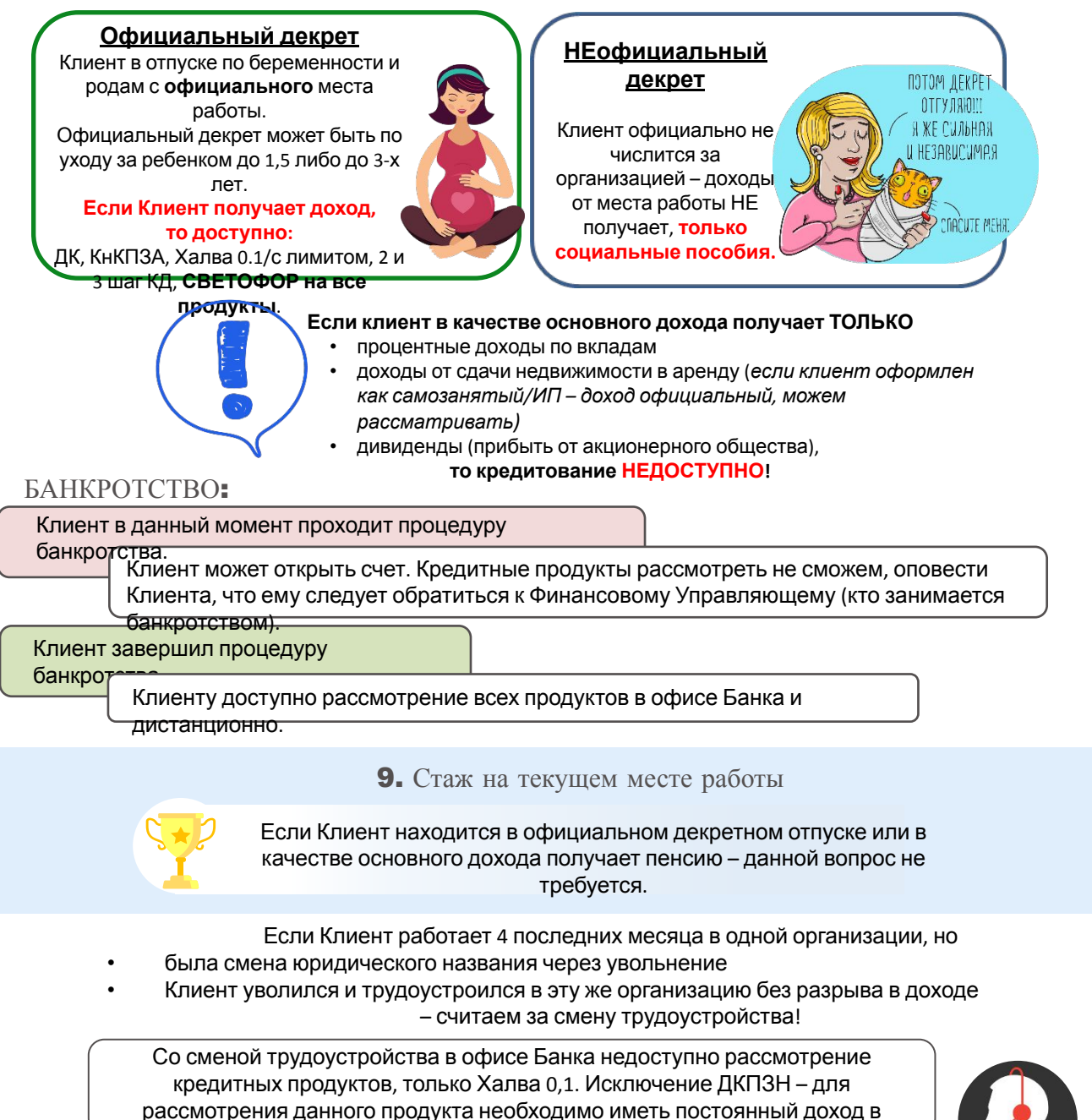

течении последних 4 месяцев.

# **Запрос в БКИ** (**Бюро кредитной истории**)

Запрос в БКИ необходимо делать для того, чтобы узнать доступно ли Клиенту дистанционное рассмотрение заявки через Светофор. Также по заявкам на карту Халва – возможность назначить доставку и озвучить предварительно одобренный лимит.

Запрос в БКИ отправляем на кампаниях, где нет предварительного решения:

# • ИЗ Неорганика

**ВАЖНО!** Решение БКИ не показывает итоговое решение Банка! Нельзя говорить Клиенту,

что ему одобрен продукт по заявке или поступил отказ. Окончательное решение Банка можно узнать только после полного рассмотрения заявки.

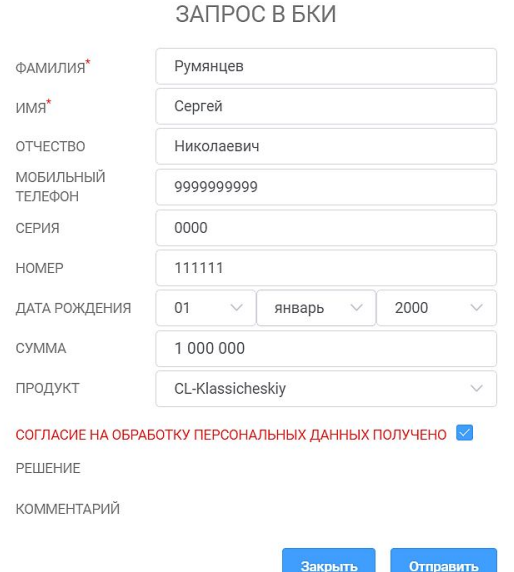

Для запроса в БКИ необходимо уточнить у Клиента: • серию и номер паспорта;

- запрашиваемую сумму ДК или лимита Халвы;
- согласие на обработку персональных данных.

Если у клиента за последние 10 дней была интернет заявка, то поле **"Продукт"** будет автоматически заполнено. Если после интернет заявки прошло **более 10 дней**, либо её не было, то данное поле доступно для заполнения операторами и является обязательным.

Если Клиент озвучил сумму неподходящую по типу кредитования (больше или меньше допустимой), то необходимо проинф ормировать Клиента и предложить другой продукт!

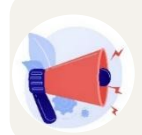

**Помни!** Клиенту паспортные данные озвучивать строго запрещено! Клиент должен самостоятельно озвучить серию и номер паспорта.

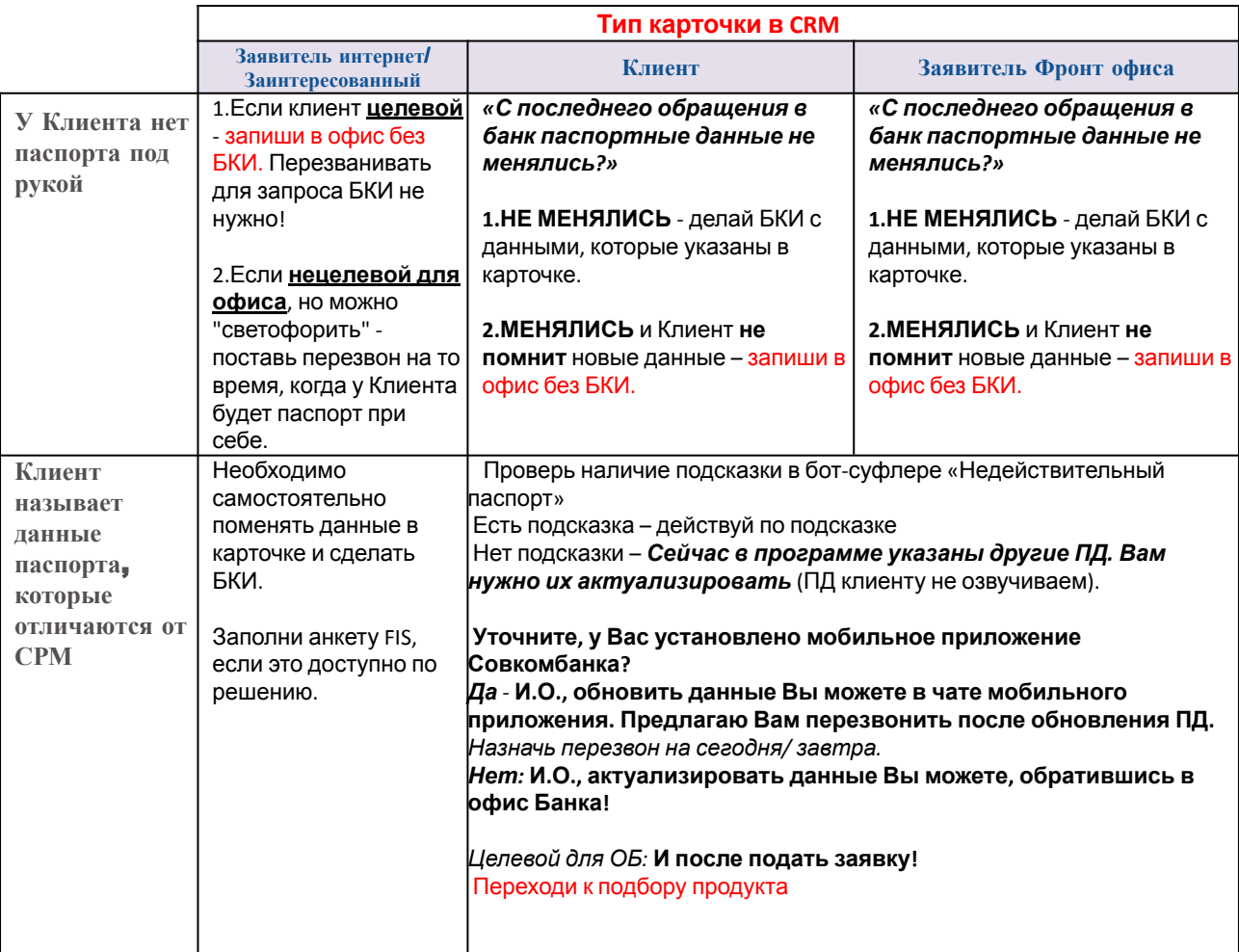

**Важно:** если Клиенту исполнилось 20 или 45 лет, <sup>и</sup> он не заменил паспорт на следующий день после дня рождения, то данный документ считается просроченным для оформления банковских продуктов.

Так как дистанционное рассмотрение таким Клиентам недоступно (анкета FIS не покажет решения – будет выходить ошибка, что паспорт недействительный), **БКИ делать не нужно!** Клиенту недоступно рассмотрение, пока он не поменяет паспорт.

# **Решения БКИ**

**Решение БКИ действует 10 дней, если срок не прошел то новый запрос будет заблокирован.** В данном случае ориентируйся на старое решение, пример ниже.

# ЗАПРОС В БКИ

Предыдущая проверка была проведена менее 10 дней назад

Дата последней проверки: 28.12.2022

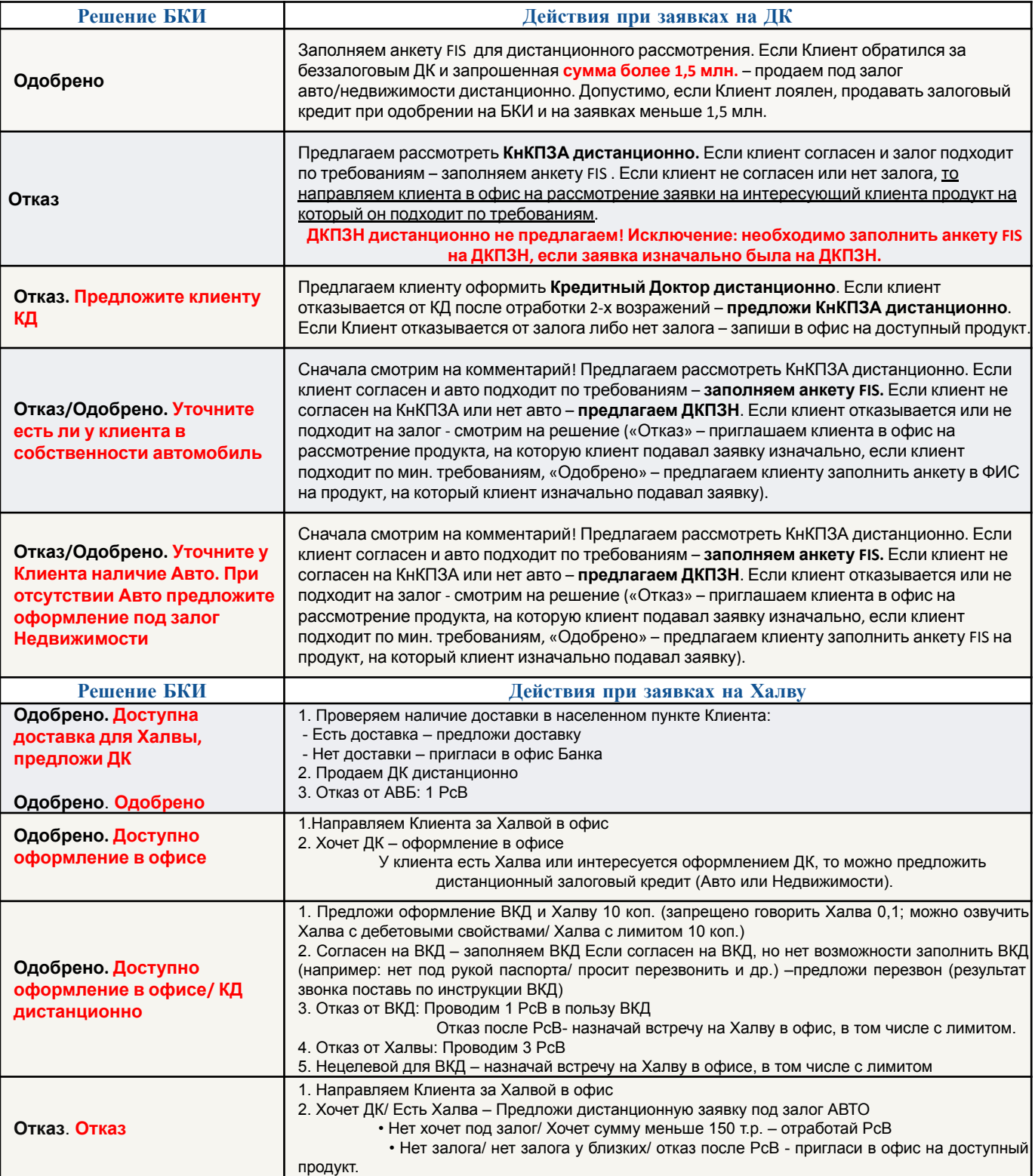

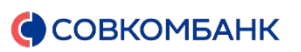

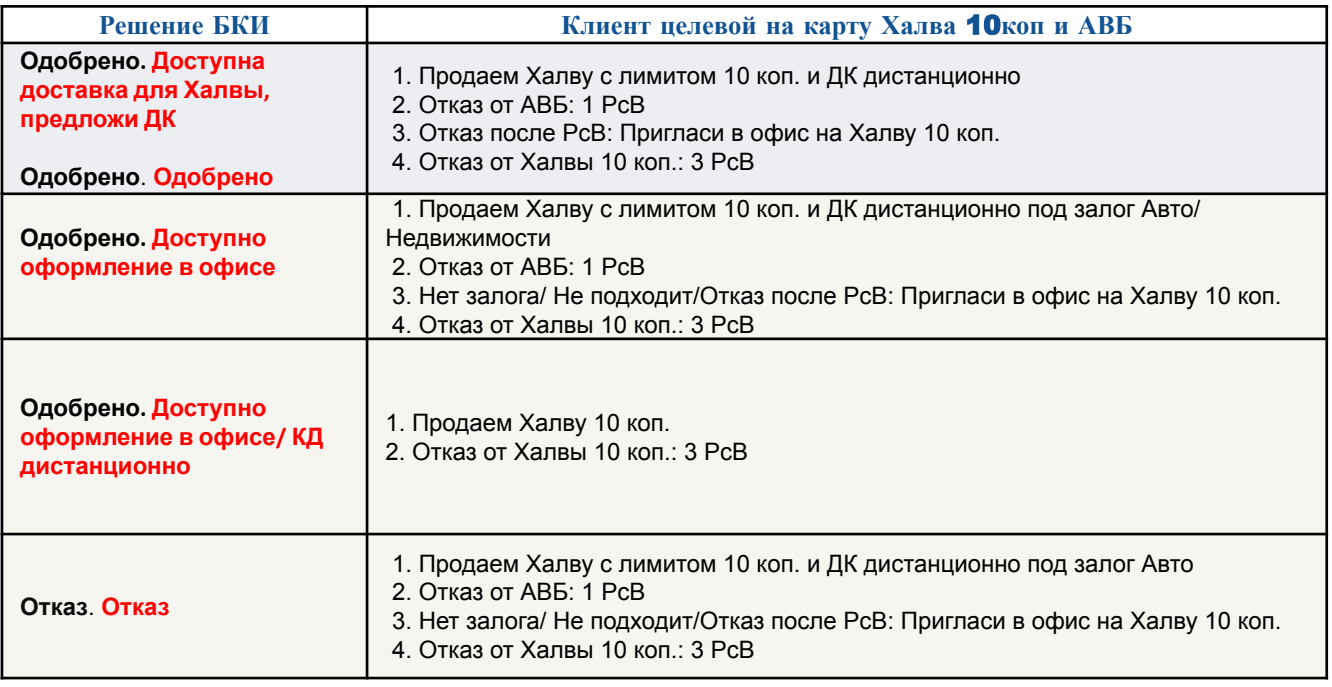

![](_page_27_Picture_0.jpeg)

# **Проект** «**Светофор**»

**Светофор** – дистанционное рассмотрение заявки на кредитование. Светофор оформляется путем заполнения анкеты в программе «FIS» по паспорту Клиента и на основе его личных данных.

- На решение по кредиту влияют все данные, которые специалист заполняет в анкете, например:
- **• место проживания** жители больших городов могут быть более платежеспособными, чем жители маленьких населенных пунктов;
- **• профессия** некоторые профессии считаются более стабильными;
- **• трудовой стаж** большой стаж работы и длительное пребывание на последнем месте подтверждает надежность заемщика;
- **• доход** чем выше, тем лучше (учитывается также дополнительный доход Клиента и доход супруга);
- **• имущество** помимо размера дохода учитывается и наличие или отсутствие в собственности заемщика движимого и недвижимого имущества. Его наличие также благоприятно влияет на решение Банка о выдаче кредита и на снижение процентной ставки по займу;
- **• срок, на который оформляется кредит** можно подстраховаться и запросить максимально возможный период, но при этом есть вероятность, что Банк заподозрит Клиента в неуверенности касательно выплат.

#### Очень важно заполнить анкету внимательно и правильно – не допуская ошибок в данных Клиента!

Стоит верно вписывать все значения со слов Клиента, так как они проверяются системой – это дата рождения, все паспортные данные, данные по месту работы и так далее. Если ошибиться в них, система может решить, что вы пытаетесь ее обмануть. И доказать ей обратное будет невозможно – Клиенту откажут в оформлении кредита, Банк потеряет Клиента, а Клиент возможность что-то приобрести.

#### **Кампании**, **на которых разрешено** «**светофорить**» **Клиента**

**Для удобства ка**ератора, в досье Клиента в FIS можно перейти по кно (досье фис ) из карточки CRM.

![](_page_27_Picture_1000.jpeg)

С типом карточки «Заявитель Интернет»/ «Рекомендация»/ «Заинтересованный» для создания досье в FIS необходимо, чтобы основные данные Клиента были зафиксированы:

- **• ФИО • Дата рождения**
- **• Пол**
- **• Серия и номер паспорта.**

Если каких-либо данных не хватает, досье в FIS не будет создано. В данном случае будет подсказка, например «ДОСЬЕ ФИС. Не хватает данных: номер паспорта». Необходимо нажать кнопку **«Редактировать»** и внести/изменить данные.

**Задача специалиста** – во время звонка зафиксировать в анкете FIS данные Клиента, которые необходимы для принятия итогового решения по кредиту. Все данные для заполнения анкеты Клиент должен озвучить самостоятельно! Разглашение паспортных данных является критичным нарушением.

### **Выбор точки оформления в** FIS

![](_page_27_Figure_23.jpeg)

«Анкета для виртуального Банка ВКЦ» - заполнения анкеты для Виртуального Банка – Светофор.

«Direct Sales Кредитный доктор» - для выдачи Виртуального Кредитного доктора.

### **Тип кредита**

Тип кредита выбирается в зависимости от продукта, на который заводится анкета.

- **1. ДК беззалоговый** «Кредит на карту»
- **2. КнКПЗА** «Кредит на карту»
- **3. ДКПЗН** «Денежный кредит + Халва»
- **4. КнК ИРР Лайт** «Кредит на карту»

![](_page_27_Picture_32.jpeg)

Очень важно выбирать тип кредита верно, от этого зависит какую программу кредитования мы сможем указать в анкете.

# **Правила заполнения анкеты** FIS

Если **звонок прервался в ходе заполнения анкеты**, обязательно сразу же перезваниваем Клиенту **минимум 2 раза**. Даже если Клиент не отвечает на повторный звонок необходимо проставить результат **«Не дозвонились – Не отвечает»**.

При срыве звонка отправить анкету на рассмотрение можно, если заполнены полностью два блока: персональные данные (1 страница) и параметры запрашиваемого кредита (цель, сумма, срок).

Если у Клиента нет документа при себе, нет фото паспорта или нет выхода в Госуслуги, то специалист должен сообщить о необходимости подготовить документы и перезвонить ему. В случае, если Клиент настаивает на оформлении данных с его слов (помнит все данные наизусть, включая дату регистрации), сотруднику следует сообщить об ответственности Клиента за предоставление возможно ложных данных и заполнить анкету со слов Клиента.

![](_page_28_Picture_733.jpeg)

![](_page_28_Picture_734.jpeg)

1.1 ФИО, дата рождения – уточнять у Клиента не нужно. Самостоятельно проверь правильность написания данных.

1.2 Страна гражданства – уточнять у Клиента не нужно. Самостоятельно укажи «РОССИЙСКАЯ ФЕДЕРАЦИЯ»

1.3 Место рождения – заполняется по паспорту Клиента – со всеми сокращениями и точками. Если данные уже указаны в анкете и они отличаются от слов Клиента – актуализируй данные в анкете.

1.4 Страна рождения – уточняем у Клиента, заполняем с его слов. Поле обязательное.

2. Семейное положение

![](_page_28_Picture_735.jpeg)

2.1 Семейное положение – указывается со слов Клиента.

2.2 Информация о супруге – обязательный блок (ФИО и дата рождения) при семейном положении «Замужем/ Женат» и «Гражданский брак».

#### 3. Документы, удостоверяющие личность

![](_page_28_Picture_736.jpeg)

3.1 Серия и номер паспорта – серия паспорта 4 цифры, разделенные пробелом (пробел ставится автоматически). Номер паспорта 6 цифр, без пробела.

3.2 Дата выдачи – дата выдачи паспорта в формате «ДД.ММ.ГГГГ».

3.3 Код подразделения – код подразделения, выдавшего паспорт. Дефис ставится автоматически.

3.4 Орган выдачи – наименование органа, выдавшего документ по паспорту. Заполняется в соответствии с паспортными данными без использования кавычек/ тире или иных дополнительных знаков.

<mark>∂</mark>⊞ибкой сотрудника. Допустимо заполнение полей Кем выдан паспорт, адрес регистрации, адрес работы через ФИАС (КЛАДР). Т.е. если Клиент диктует данные поля с сокращениями или без сокращений, при этом FIS вывел полное наименование органа кем выдан паспорт/адреса регистрации/работы – это не является

![](_page_29_Picture_0.jpeg)

3.5 Данные о ранее выданных паспортах – раздел заполняется на основании паспорта Клиента **на 19 стр.**

Если у ранее выданного паспорта отсутствует код подразделения, необходимо проставить «V» в чекбоксе «Код подразделения отсутствует». Поле по умолчанию обязательное, но если данных о прошлом паспорте РФ нет/ указаны данные прошлого паспорта СССР с буквами/ Клиент не может предоставить данные в звонке – необходимо проставить галочку и поле становится не активным.

Если данные в анкете от тех, что диктует Клиент, отличаются (а именно ФИО, дата рождения, серия и номер паспорта, дата выдачи паспорта, код подразделения) необходимо действовать по памятке на **31 стр**.

![](_page_29_Picture_613.jpeg)

#### **Вопрос о смене фамилии необходимо задавать как женщинам, так и мужчинам.**

4.1 Прежняя фамилия/ имя/ отчество – указывается прежнее значение до смены данных. Если Клиент несколько раз менял ФИО необходимо указать последнее значение и причину.

- 4.2 Причина изменения со слов Клиента, выбирается из выпадающего списка
- 4.3 Дата выдачи документа с измененным ФИО можно выяснить одним из способов:
- Уточнить у Клиента дату выдачи паспорта с измененным ФИО **на 19 стр**.;
- Попросить Клиента посмотреть **на 14-15** странице паспорта **либо уточнить дату бракосочетания** (если причина смены ФИО – **брак**);
- Со слов Клиента по памяти;
- Если Клиент после смены ФИО паспорт более не менял, дата выдачи документа может совпадать с датой выдачи текущего паспорта Клиента.

В случае, если Клиент фамилию не менял или не может сказать точную дату выдачи документа в звонке, допустимо проставить галочку, что "Фамилию не менял" и поле станет неактивным

![](_page_29_Picture_614.jpeg)

При заполнении адреса регистрации **КЛАДР («Найти адрес»)** можно как использовать, так и нет, но данный способ заполнения помогает быстро и без орфографических ошибок найти необходимый адрес. Пример заполнения по КЛАДР ниже.

#### Найти адрес

набережные челны сююмбике 65/35 357 423823, Респ Татарстан, г Набережные Челны, пр-кт Сююмбике, д 65/35, кв 357

#### Адрес и дату регистрации Клиент может уточнить в паспорте **на странице 5-12**.

5.1 Регион, область/край – заполняется современное наименование.

#### **Важно:** заполнение данного поля доступно только по справочнику КЛАДР (через «Найти адрес»).

5.2 Район – наименование сельского района - места регистрации Клиента. Если Клиент зарегистрирован на территории населенного пункта, не входящего в сельский район, то поле анкеты не заполняется. 5.3 Город – наименование города без сокращений (вид населенного пункта «Город»).

5.4 Населенный пункт – наименование населенного пункта, места регистрации - без сокращений (вид населенного пункта: «Областной центр», «ПГТ», «Село»).

5.5 Планировочная структура – территория садоводческого, огороднического или дачного некоммерческого объединения, например «Респ Башкортостан, Стерлитамакский р-н, тер. **СНТ Луч**».

5.6 Улица – наименование улицы, переулка, микрорайона и т.п. Если улица не указана данное поле не заполняется.

5.7 Дом – номер дома адреса регистрации.

#### **Важно:**

- Если номер дома отсутствует, поле заполняется символом **«0»**.
- Если в номере дома присутствуют дополнительные символы их необходимо вносить в том же поле «Дом», например, **«6А»**.

• Номер дома указываем, как в паспорте/ Свидетельстве о праве собственности на недвижимость.

5.8 Корпус/ Строение – номер корпуса/ строения адреса регистрации. Если номер корпуса отсутствует, поле анкеты не заполняется.

5.9 Квартира/Офис – Номер квартиры/ комнаты, адреса регистрации/ проживания.

Если Клиент в звонке сам не указал номер квартиры, необходимо уточнить дополнительно, является ли дом частным или номер квартиры все же указан в паспорте.

#### **Важно:**

- Если номер квартиры отсутствует, поле анкеты не заполняется.
- Не допускается заполнение данного поля символом отличным от цифр.
- В поле номера квартиры можно перечислить цифры через запятую либо дефис, если так обозначено в паспорте Клиента. Ограничение – общая длина не должна превышать 10 символов.

5.10 Индекс – индекс места регистрации Клиента подтягивается автоматически. Если этого не произошло и Клиент затрудняется самостоятельно указать индекс, заполняется индекс главного почтамта соответствующего населенного пункта (разрешено самостоятельно искать в интернете).

5.11 Дата регистрации – заполняется по паспорту. Если у Клиента нет паспорта при себе и он не может указать точную дату прописки, необходимо договориться с Клиентом о перезвоне.

#### **Примерную дату указывать запрещено!**

#### 6. Адрес фактического проживания

Адрес фактического проживания совпадает с адресом регистрации

Необходимо поставить галочку в поле **«Адрес фактического проживания совпадает с адресом регистрации»** в случае, если адрес регистрации и фактического проживания совпадают.

В случае если адрес регистрации не совпадает с адресом фактического проживания, заполнение полей в разделе «Адрес фактического проживания» обязательно! Раздел заполняется по правилам раздела «Адрес регистрации (прописки)».

### 7. Социальный статус

![](_page_30_Picture_1125.jpeg)

Социальный статус

Рабочий, служащий по найг

Укажите, если клиент сообщил о получении дохода от деятельности в качестве ИП

### 7.1 В декрете – Клиент находится в официальном декретном отпуске.

7.2 ИП – Клиент официально зарегистрирован как ИП либо работает «на себя» неофициально (без оформления официального статуса «Самозанятый»). Также данный Социальный статус указывается в случае, если Клиент зарегистрирован как ИП + является пенсионером.

- Галочку, что **«Клиент сообщил о получении дохода от деятельности в качестве ИП» не ставим**. 7.3 Пенсионер –
- Клиент не работает и находится на пенсии (по возрасту, по стажу, военная пенсия, по инвалидности);
- Пенсионер и Самозанятый официально либо работает «на себя» не официально;
- работает на организацию/ИП/частное лицо **неофициально.**

**Важно!** Если же Клиент получает пенсию и является зарегистрированным **ИП**, необходимо выбрать статус «ИП», а пенсию указываем в поле «Пенсия» в «Другие постоянные доходы».

![](_page_31_Picture_0.jpeg)

7.4 Работающий пенсионер – работает на организацию/ИП **официально**. Доход от работы указываем в основной источник дохода, пенсию в поле «Пенсия» в «Другие постоянные доходы».

7.5 Работодатель – если Клиент является учредителем, владельцем или совладельцем организации (ООО, АО, ПАО и т.д.).

7.6 Рабочий, служащий по найму – если Клиент является наемным работником, т.е. работает на организацию/ ИП/ частное лицо.

7.7 Самозанятый – Клиент официально зарегистрирован как Самозанятый либо является Адвокатом.

![](_page_31_Picture_737.jpeg)

8.1 Мобильный – 10-значный ЛИЧНЫЙ номер мобильного телефона Клиента без пробелов, кавычек, скобок и прочих символов (**без восьмерки**). Допустимо заполнение данного поля только цифрами в Федеральном формате: +79ХХХХХХХХХ.

Чтобы актуализировать мобильный телефон Клиента, сотрудник может задать вопрос: *«С личного мобильного номера обращаетесь?/Это ваш личный номер телефона?»* или иной подходящий по смыслу для проверки актуальности номера.

8.2 Рабочий – стационарный номер рабочего телефона отдела кадров или бухгалтерии. В случае отсутствия стационарного номера в данных отделах, необходимо указать номер телефона непосредственного руководителя, руководителя предприятия или его секретаря. В случае если работодатель юридическое лицо – крупная федеральная компания, то в качестве рабочего телефона можно предоставить телефон горячей линии, при этом номер телефона необходимо указывать без первой цифры «8».

Приоритет на предоставление рабочего стационарного телефона. При его отсутствии допускается предоставление мобильного телефона. В этом случае необходимо поставить галочку в соответствующем поле **«У фирмы нет рабочего стационарного телефона, только мобильный»**.

Если в рабочем номере Клиента есть дополнительный (добавочный/ внутренний) его необходимо указывать в поле **«Добавочный телефон».**

**Важно!** <sup>В</sup> случае, если Клиент <sup>в</sup> данный момент не может предоставить рабочий номер телефона, необходимо:

- 1. Посмотреть рабочий телефон в интернете **по названию и адресу организации**. Обязательно сверь его с Клиентом!
- 2. В случае отсутствия номера в интернете или при несогласии Клиента с предоставленным рабочим телефоном, проставь шаблонный номер **9111111111**, предупредив о необходимости предоставления рабочего номера организации в дальнейшем.

Если «Социальный статус» клиента **«ИП»** или **«Самозанятый»** допускается совпадение указанного рабочего номера с мобильным или домашним номером Клиента. В остальных случаях – совпадения не допускаются (на экране будет отражена ошибка **«Рабочий телефон не может совпадать с номером клиента»**). $\overline{\mathbf{x}}$ 

![](_page_31_Picture_15.jpeg)

Рабочий телефон не может совпадать с мобильным номером клиента

8.3 Дополнительный – поле предназначено для предоставления дополнительного домашнего или мобильного номера контактного лица Клиента (родственники, друзья и т.д.).

Из ниспадающего списка необходимо выбрать кем является контактное лицо Клиенту, чей номер указывается: Родственник/ Сын (Дочь)/ Мать (Отец)/ Бабушка (Дедушка)/ Знакомый (Друг)/ Сосед/ Коллега.

**Если Клиент не может указать ФИО лица полностью, допустимо проставить прочерк** (-). Если Клиент не готов предоставить/не удобно смотреть/ отказывается, то оставляем поле пустым и переходим к заполнению следующих полей.

8.4 Супруга(и) - в случае невозможности предоставления в данный момент допустимо оставить поле незаполненным.

Телефон супруга(и) приравнивается к телефону контактного лица. Внести его можно как в поле телефон супруги так и в поле контактного лица.

Если Клиент состоит в браке, но с супругом(-ой) не проживает, либо в других аналогичных случаях Клиент не может предоставить телефон супруга, то поле «Телефон супруга (-и)» не заполняется.

8.5 Домашний – в поле «Домашний телефон» необходимо указывать ТОЛЬКО личный домашний номер стационарного телефона. Номер телефона обязательно указывать с кодом города.

**Важно:** <sup>в</sup> случае, если Клиент предоставил телефоны контактных лиц, запрос домашнего стационарного телефона не обязателен.

![](_page_32_Picture_1070.jpeg)

9.1 Название организации – указывается полное юридическое наименование организации без кавычек с указанием организационно-правовой формы места работы Клиента (ООО, АО, ПАО и т.д.). В случае, если Клиент не может назвать ОПФ организации, допустимо указать брендовое наименование фирмы, название без ОПФ. Например, Автосервис Цент, Совкомбанк, Парикмахерская Вилена.

Если Клиент работает в нескольких организациях, указывается та, где находится трудовая книжка заемщика. В данном случае доход от второй организации указывается в «Другие постоянные доходы» - «Иные доходы».

Если Клиент работает **на ИП**, то в наименовании организации необходимо указывать ИП (и далее ФИО ИП без сокращений), например, если Клиент работает у ИП Иванов Иван Иванович в кондитерском цехе, то необходимо указать: **ИП Иванов Иван Иванович (кондитерский цех)**. Недопустимо указывать: ИП Иванов И.И. (кондитерский цех).

Если Клиент является **собственником незарегистрированного бизнеса или работает на незарегистрированное частное лицо**, то название указываем со слов Клиента, например: магазин Ромашка, салон красоты Люкс и т.д. Если название не имеется, то указываем в названии ФИО полностью **(без обозначения ИП)**, например: Иванов Иван Иванович.

В случае, когда наименование организации состоит из множества слов, их лучше писать как аббревиатуру. Например: Негосударственное Образовательное Учреждение Высшего Профессионального образования Новосибирский гуманитарный институт **ПРАВИЛЬНО писать как**: НОУ ВПО Новосибирский гуманитарный институт.

Наименование организации должно быть понятно. Так, например, использовать аббревиатуру МУЗ ЕРБ не стоит. В таких случаях необходимо писать: МУЗ Елизовская районная больница.

9.2 Срок работы – В поле указывается стаж Клиента на последнем/ текущем месте работы.

Допустимо округление в большую сторону стажа, если Клиент работает неполный месяц. Например, заполнение анкеты 04.05.22, стаж 4 месяца у Клиента будет 14.05.22, сотрудник может указать 4 месяца.

9.3 Тип организации – выбирается со слов Клиента из предложенного списка один из возможных

вариантов:

- Государственная
- Индивидуальный предприниматель
- Частная коммерческая
- Некоммерческая
- **Заполнение поля «Тип организации» повышает возможность точного определения Индивидуальных предпринимателей.** 33

Для Клиентов зарегистрированных как ИП или работающих на зарегистрированных ИП в поле

9.4 Отрасль – указывается отрасль, в которой осуществляет деятельность организация. Если организация занимается несколькими видами деятельности, указывается основной, либо наиболее значительный из них. Выбирается из ниспадающего списка.

**Важно:** если отрасли, которую озвучивает Клиент, **нет <sup>в</sup> списке – необходимо указать ближайшую по значению**. Например, Клиент работает в организации, которая занимается металлургией, отрасль необходимо указать «Промышленность». Ближайшую отрасль можно найти в интернете и согласовать с Клиентом.

9.5 Должность (профессия) – указывается должность Клиента по месту работы. Выбираются из выпадающего списка. Если при заполнении поля нужное значение не находится, установите флажок **«Иная»**. При этом рядом отобразится дополнительное поле, в котором введите отсутствующее значение.

9.6 Фактический адрес организации – заполняется по аналогии с полем «Адрес регистрации». Если Клиент работает в обособленном подразделении (филиал, представительство и т.п.), указывается адрес обособленного подразделения. Если Клиент не имеет рабочего места в офисе (распространитель, торговый представитель и т.п.), указывается адрес подразделения, к которому «приписан» Клиент. Если Клиент не может назвать фактический адрес, но знает юридический адрес фирмы, то при заполнении анкеты указываем его.

В случае если Клиент не помнит номер дома или затрудняется назвать улицу, специалисту можно

![](_page_33_Picture_1052.jpeg)

10.1 По основному месту работы – допустимо указывать средний доход, если Клиент называет диапазон от и до. Доход указывается за вычетом 13%.

Если Клиент озвучивает, что получает черную и белую заработную плату, либо премию в конверте, то необходимо указать общий доход (черная + белая) в поле «По основному месту работы». Если неофициальную часть Клиент

получает от другого вида деятельности, то данный доход указываем в «Другие постоянные доходы».

**Важно!** Если Клиент находится в официальном декрете, то указываем доход который Клиент фактически получает с места работы на данный момент. Государственные пособия по уходу за ребенком указываем в поле «Другие постоянные доходы». Обрати внимание, если Клиент по декрету с места работы доходов не получает, то данного Клиента на кредитование и Халву с лимитом рассматривать не можем.

10.2 По совместительству – доход по другой должности (специальности), который получает Клиент в той же организации в свободное от основной работы время. Например, программист по совместительству работает веб-дизайнером в этой же организации.

10.3 Доход супруга(и) – доход супруга(и) корректно указывать только в соответствующем поле, то есть в «Другие постоянные доходы» доходы супруга(и) указывать нельзя. Данное поле активно для заполнения только с семейным положением «Гражданский брак» и «Замужем/Женат». Учитывается совокупный доход супруга(и) со всех источников (например, ЗП + пенсия).

10.4 Другие постоянные доходы – дополнительный доход учитываем, если он стабильный (не сезонный), ежемесячный. Запрещено

#### **Доходы, которые не учитываем**:

• Помощь родственников

- Доход полученный от азартных игр (ставки, игры на бирже)
- Заработная плата супруга(и)
- Дивиденды от акций
- Доход от вкладов.

34 основному месту работы, а от другой деятельности (например, печет тортики на дому) – указываем причину «Иные Необходимо указать сумму и источник дохода. Если у Клиента есть дополнительный постоянный заработок не по доходы».

11. Активы

![](_page_34_Picture_571.jpeg)

Активы – движимое либо недвижимое имущество, которое есть у Клиента в собственности.

Собственность супруга(а) или родственников в данный блок не указываем. Если анкета заполняется на беззалоговый ДК, то вносите информацию по активам без сверки требований по имуществу.

По умолчанию в блоке добавлено 2 типа актива. В случае, если у Клиента имеются несколько активов, то их нужно добавить при помощи кнопки **«+»**. Если у Клиента нет в собственности активов, необходимо поставить галочку в полях **«Авто в собственности отсутствует»** или **«Недвижимость в собственности отсутствует»**. В таком случае раздел станет неактивным для заполнения.

Запрашивать гос. номер авто обязательно, но если Клиент не помнит, то допустимо проставить галочку **"Гос. номер отсутствует"**.

![](_page_34_Picture_572.jpeg)

![](_page_34_Picture_573.jpeg)

12.1 Программа кредитования – выбирается в зависимости от продукта, на который заполняется анкета:

- ДК беззалоговый Кредит на карту (Прайм)
- КнКПЗА Кредит на карту под залог Авто
- ДКПЗН ДК под залог Недвижимости
- КнК ИРР Лайт Кредит на карту (ИРР Лайт).

При программе кредитования «Кредит на карту под залог Авто» появляется дополнительный блок **«Предмет залога»**.

![](_page_34_Picture_574.jpeg)

А данном блоке необходимо заполнить поля по авто, которое Клиент готов оставить а залог и подходит под требования:

- **• Марка**
- **• Модель**
- **• Год выпуска**
- Остальные поля необязательны для заполнения.
- 35 12.2 Цель кредита – указывается со слов Клиента. Если **четкой цели нет**, то выбираем «Неотложные нужды/текущие покупки – нет четкой цели». Если цель кредита **вклад**, укажите это в комментарии к
- 

![](_page_35_Picture_0.jpeg)

![](_page_35_Picture_230.jpeg)

![](_page_35_Picture_231.jpeg)

Вносим параметры желаемого кредита для Клиента:

- Сумма
- Срок.

Далее необходимо нажать на кнопку **«РАСЧЕТ»**.

**Важно:** рассчитанные ставки Клиенту не озвучиваем!

14. Заключение

![](_page_35_Picture_232.jpeg)

14.1 Решение – всегда выбираем **«Одобрено»**.

14.2 Комментарий – в случае, если Клиенту денежные средства нужны оперативно, то в поле «Комментарий» вносим слово **СРОЧНО** (именно таким образом, без переформулировок и дополнительных знаков препинания).

Обязательного требования в инструкции нет. Указываем в поле «Комментарий» слово СРОЧНО, когда Клиент сам озвучивает в ходе разговора, что денежные средства нужны оперативно.

Нажимаем далее и дожидаемся результата по анкете (решения анкеты FIS на следующей странице).

# **Решения анкеты** FIS

![](_page_36_Picture_825.jpeg)

# Заявка на выдачу кредита - получен временный отказ

![](_page_36_Picture_4.jpeg)

Комментарий: Временный отказ. Клиент направлен на дистанционное рассмотрение

![](_page_36_Picture_826.jpeg)

# Заявка на выдачу кредита - получен временный отказ

![](_page_36_Picture_8.jpeg)

Комментарий: Временный отказ. Доступно дистанционное одобрение ЗАЛОГОВОГО КРЕДИТА

### **Пилот «Доставка Халвы сразу»**

**!!! ВАЖНО!!! Если заявка направлена на рассмотрение в Виртуальный Банк – предлагаем доставку Халвы,**  чтобы Клиент мог быстро получить денежные средства сразу на Халву, в случае одобрения кредита. Помни, **Клиенту после заполнения анкеты FIS доступна только доставка! Самовывоз оформлять запрещено!**

**Клиент должен соответствовать следующим требованиям:**

- 1. У Клиента нет Халвы
- 2. БКИ **Одобрено**
- 3. Запрашиваемый **ДК в анкете FIS более 100 тыс**. (за исключением случаев, когда заявка изначально была на КРХ)
- 4. Доступна **доставка в городе проживания** клиента
- 5. Клиент подходит по мин. требованиям **на Халву с лимитом.**

*«Также для выдачи кредита Вам потребуется наша карта, давайте назначим доставку. Ближайшая доставка курьером есть на завтра. Оформляем доставку?»* Оформи доставку Халвы и в продуктах отметь «Светофор».

**Решение Действия Срок действия решения 3. Направьте Клиента в отделение, дистанционное рассмотрение недоступно.**  Клиенту недоступно дистанционное оформление. Направляем Клиента в отделение Банка в соответствии с тем, какой продукт подходит Клиенту по минимальным требованиям. **1 месяц.**  В течение 1-го месяца заполнение новой Анкеты НЕДОСТУПНО. Пригласи Клиента в отделение без запроса БКИ. Если 1 месяц прошел с момента получения решения – действуй по стандартной схеме (запрос БКИ и т.д.)

# Заявка на выдачу кредита - получен отказ

![](_page_36_Picture_21.jpeg)

![](_page_37_Picture_789.jpeg)

# Заявка на выдачу кредита - получен временный отказ

Комментарий: Временный отказ. Клиенту доступно только ЗАЛОГОВОЕ кредитование

![](_page_37_Picture_790.jpeg)

# Заявка на выдачу кредита - получен временный отказ

Комментарий: Временный отказ. Клиенту доступно только ЗАЛОГОВОЕ кредитование/Кредитный доктор

![](_page_37_Picture_791.jpeg)

# Заявка на выдачу кредита - получен отказ

Комментарий: Отказ. СПЕЦ. ПРЕДЛОЖЕНИЕ! Оформи ДКПЗА (в т.ч. под авто 3-х лиц), или ДКПЗН

![](_page_38_Picture_744.jpeg)

Комментарий: Отказ. СПЕЦ. ПРЕДЛОЖЕНИЕ! Оформи Кредитный Доктор Рекомендации: https://report.sovcombank.group/rec/csh\_55864828\_2\_1 MHDo

![](_page_38_Picture_745.jpeg)

Заявка на выдачу кредита - получен отказ

#### Комментарий: Отказ

![](_page_38_Picture_746.jpeg)

# Заявка на выдачу кредита - получен отказ

Комментарий: Отказ. Передан в СД: https://report.sovcombank.group/kd/csh\_56012112\_2\_1

![](_page_38_Picture_747.jpeg)

# Заявка на выдачу кредита - получен временный отказ

![](_page_38_Picture_11.jpeg)

Комментарий: Временный отказ. У клиента есть арест на счетах по задолженности перед ФССП РФ. Для рассмотрения заявки необходимо погасить задолженность и снять арест

![](_page_39_Picture_0.jpeg)

# **ОТКАЗЫ без спец**. **предложения**

![](_page_39_Picture_528.jpeg)

![](_page_39_Picture_529.jpeg)

![](_page_40_Picture_643.jpeg)

![](_page_40_Picture_644.jpeg)

![](_page_40_Picture_645.jpeg)

![](_page_41_Picture_565.jpeg)

![](_page_41_Picture_566.jpeg)

![](_page_41_Picture_567.jpeg)

![](_page_41_Picture_568.jpeg)

# **ОТКАЗЫ со спец**. **предложением**

![](_page_42_Picture_402.jpeg)

![](_page_42_Picture_403.jpeg)

# **Проставление результатов в** CRM

Данное действие обязательно для того, чтобы в базе данных CRM была отражена вся информация о контактах с Клиентом и предложенных ему (оформленных им) продуктах.

![](_page_43_Figure_3.jpeg)

# 1. **Неконтакт**

**1.1** Не дозвонились – проставляется в том случае, когда не удалось связаться с Клиентом. Причины:

- **• Автоответчик, голосовой помощник.**
- **• Не отвечает** молчание Клиента в начале разговора либо Клиент не берет трубку при ручном перезвоне.
- **• Неверный номер** попали на 3-е лицо, который не знает Клиента. Данный результат проставляется при условии, что в карточке Клиента 2 и более номеров, неверный номер нужно удалить. Если 3-е лицо предоставляет верный номер Клиента – внеси его в Карточку.
- **• Недоступен**.

1.2 Звонок сорвался – проставляется, если связь неожиданно оборвалась в ходе разговора с Клиентом, и вы уверены, что Клиент не бросил трубку намеренно, и Клиент не отказывался от предложения перед сбросом. Если Клиент молчит в начале разговора и звонок прерывается – проставь «Не отвечает».

1.3 Третье лицо – ответило 3-е лицо (супруг(а), родитель, друг и т.д.) и можно связаться позже, чтобы услышать Клиента. Необходимо уточнить дату, время и зафиксировать перезвон.

#### 1.4 Перезвонить – если Клиент ссылается на то, что неудобно/некогда сейчас

разговаривать/принимать решение (например: неудобно, позвоните потом, некогда сейчас об этом говорить, я за рулем, на работе, в магазине и т.д.), предлагаем перезвонить и в СRМ фиксируем результат «Перезвонить». Необходимо проставить дату и время перезвона и в комментариях указать про причину перезвона (Например: ждём паспорт для заполнения анкенту в 60 кодимо строго в

![](_page_43_Picture_1070.jpeg)

указанное им время. Если вы пообещали перезвонить Клиенту самостоятельно, нужно перезвонить в указанное Клиентом время. Если же Клиент не озвучил время, когда удобно перезвонить, то проставляем перезвон день в день через 2-3 часа после первого дозвона. Если уже поздно, то время можно указывать на усмотрение сотрудника. Например, ровно через сутки.

В случае, если специалист ОТ планирует связаться с Клиентом самостоятельно после того, как документы будут на руках, допустимо проставить время перезвона на 15-30 минут позже обозначенного Клиентом.

**Важно!** Результат «Перезвонить» проставлять не более, чем через 14 дней, даже, если Клиент называет дату, превышающую срок контакта. 14 дней рассчитываются с учетом текущей даты звонка. Например, дата звонка 10.03.23, значит максимально допустимая дата перезвона – это 23.03.23.

При совершении звонка в СРМ указывается текущее время региона Клиента, поэтому при указании результата «Перезвонить» не требуется дополнительно высчитывать часы ориентируясь на время вашего региона. Пример: если Клиент проживает в г. Сочи и просит перезвонить в 16:00. Необходимо в карточке Клиента перезвон ровно на 16:00.

![](_page_43_Figure_19.jpeg)

Если Клиент говорит: "Я сам перезвоню" и сбрасывает, ставим перезвон по текущим правилам данного результата.

# 2. **Консультация**

Данный результат используется на входящих звонках при консультации Клиента, даже если был перевод звонка на другое подразделение. Если присутствует любая другая метка кроме «Входящий звонок», использовать данный результат запрещено.

44 Также запрещено использовать результат «Консультация» при работе с исходящими звонками в рамках кампании (например, ИЗ Неорганика и т.д.)

# 3. **Продажа ДК**

![](_page_44_Picture_636.jpeg)

Время встречи Клиенту озвучивать запрещено, так как запись предварительная и Клиент может подойти в любое время в течении дня.

- Если Клиент не может определиться с датой посещения офиса, тогда дата ставится через 14 дней от даты контакта.
- Обязательно зафиксируй продукт, на который записываешь Клиента (выбери из ниспадающего списка).

Веобходимо проставить дани си термина продажа продукта Виртуальный Кредитный доктор или Клиент хочет подумать над оформлением данного продукта.

Если Клиент согласен на оформление в звонке – ставим результат звонка «Кредитный доктор» - офис «Андеррайтинг оформление», текущая дата, время через 2-3 часа.

Если Клиент согласен на оформление, но нужно перезвонить / хочет подумать – ставим результат звонка «Кредитный доктор» - офис «Андеррайтинг оформление», дату и время, когда Клиент просит перезвонить.

![](_page_44_Picture_637.jpeg)

3.4 Изменил дату прихода – данный результат проставляется во избежание перебития результата согласия, проставленного другим сотрудником, работавшего с Клиентом ранее.

![](_page_45_Picture_674.jpeg)

# 4. **Продажа не состоялась**

4.1 Подумаю – проставляется в случаях, когда Клиент сомневается, нужно подумать, посоветоваться, требуется время на принятие решения, хочет подробнее почитать о продукте.

При проставлении данного результата сверка полных минимальных требований обязательна

Обязательно проводим полноценную работу с возражениями и проставляем результат в зависимости от исхода разговора.

Если Клиент после РсВ остается при своем решении, что надо подумать, проставляем «Подумаю».

#### Причины:

- **•Не определился с датой/офисом** Клиент не может определиться с датой посещения офиса / с удобным адресом офиса.
- **•Нецелевые, думают (дебетовая Халва)**  Клиент нецелевой по основному продукту и хочет подумать над оформлением дебетовой карты Халва.
- **•Сомневается, нужно подумать** Клиент не принял окончательного решения по предложению / хочет посоветоваться с близкими.
- **•Уточняет информацию в сторонних банках** для принятия решения Клиенту нужно сравнить условия/ предложения со сторонними банками.

![](_page_45_Picture_13.jpeg)

![](_page_45_Picture_14.jpeg)

Если Клиент думает – спрашиваем, когда Клиенту удобно перезвонить и фиксируем точную дату и время перезвона. Если Клиент дату не назвал – фиксируется следующий следующий день от даты контакта.

4.2 Нецелевой – проставляется если Клиенту вообще ничего недоступно (даже Халва 0.1), т.е. ты ничего не можешь предложить – Клиент не соответствует общим минимальным требованиям. Данный результат можем проставить только после разговора с Клиентом/третьим лицом, в ходе разговора выясняем, по какой причине Клиент нецелевой. Саму причину отказа Клиенту не озвучиваем!

Причины:

- **• Арест** у Клиента имеется арестованный счет в нашем Банке (смотри во вкладке «Продукты» и в
- Бот-Суфлере).
- **• В офисе отказали в оформлении без заявки** Клиент утверждает, что ранее подходил в ОБ и ему отказали в рассмотрении, но в Истории последних контактов отказов нет. По данному Клиенту необходимо заполнить задачу в Pyrus – обратись за помощью к менеджеру.
- **• Возраст** Клиент не подходит по возрасту на рассмотрение продуктов Банка.
- **• Далее 70 км** в радиусе 70 км от НП проживания Клиента нет отделения Банка.
- **• Декрет** Клиенту из-за статуса официальный декрет недоступно рассмотрение определенных продуктов (например: КД, ДКПЗН в офисе), а остальные продукты предложить нет возможности.
- **• Длительное отсутствие клиента: болезнь** используется, если необходимо записать Клиента в ОБ, но Клиент не сможет подойти по причине болезни в ближайшие 14 дней.
- **• Длительное отсутствие клиента: командировка/вахта** используется, если необходимо записать Клиента в ОБ, но Клиент не сможет подойти по причине командировки/вахты в ближайшие 14 дней.
- **• Доступна Халва 0.1, отказ Клиентом** Клиенту доступна только Халва 0.1, но он отказался.
- **• Доступно под залог, отказ Клиентом** Клиенту доступно рассмотрение только кредитование под залог, но он отказался.
- **• Есть карта, нужен перевыпуск** выбирается, если у Клиента уже имеется Халва, а он оставил заявку для перевыпуска действующего пластика Халвы. Для перевыпуска направляем Клиента в ОБ.
- **• Есть карта, нужна консультация** выбирается, если у Клиента уже имеется Халва, а он оставил заявку, чтобы получить консультацию по использованию карты.
- **Есть карта, подал случайно** выбирается, если у Клиента уже имеется Халва, а он оставил заявку случайно от ДК отказался.
- **• Есть отказ банка менее 90 дней назад** у Клиента в Истории последних контактов имеется отказ (например, от ВБ) и более доступных продуктов нет.
- **• Клиент меняет паспорт/ нет на руках.**
- **• Нет гражданства РФ** Клиент является нерезидентом РФ и Халва в продуктах уже имеется.
- **• Постоянная прописка менее 4 мес/ нет постоянной прописки.**
- **• Просроченная задолженность** просроченная задолженность по продукту в нашем Банке. Данную причину озвучиваем, чтобы Клиент знал о просрочке в нашем Банке, но сумму просрочки не называем – по всем вопросам касаемо просрочки переводим Клиента на Отдел по работе с просроченной задолженностью по номеру **39800**.

#### **ВАЖНО!** Для данного результата необходима идентификация!

- **• Проходит УКИ** Клиент проходит Улучшение кредитной истории (смотри во вкладке «Продукты»).
- **• Регион вне присутствия банка** результат используется для регионов исключений: Крым, ДНР, ЛНР, Херсонская и Запорожская области.
- **• Согласен, есть активная заявка в банке** у Клиента имеются действующие заявки на рассмотрении (см. ниже «Активная заявка из офиса»)
- **• Сотрудник Банка** если с заявкой на кредитование или увеличение лимита Халвы обращается сотрудник Совкомбанка.
- **• Трудоустройство: не работает** у Клиента нет постоянного дохода для рассмотрения заявки.
- **• Трудоустройство: нет официального.**
- **• Трудоустройство: стаж <4 мес.**
- **• Уже обращался в Банк** проставляется в случае, когда Клиент уже находится в отделении Банка или направляется туда / при переводе звонка на ВБ по номеру 47077 если прошло более 14 дней после результата<br>- ^ . . . . . . . . . .

![](_page_46_Picture_1466.jpeg)

Точка оформления: Мини-офис №252 Лимит кредитования: 150000 руб. Срок кредитования: 60 мес. Процентная ставка: 9.9% Запрашиваемая сумма: 150000 руб.

4.3 Отказ – отказ от предложения на любом этапе, не зависимо от того, проводилась работа с возражениями или нет.

- Проставляется, если при исходящем звонке специалист представил себя, Банк и озвучил цель звонка, и Клиент озвучивает, что ему ничего не нужно и бросает трубку (даже без сверки ПД).
- Нецелевому Клиенту необходимо проставить данный результат, если были предложены залоговые кредиты или Халва 0.1, но Клиент отказался от них. **Основные причины:** 
	- **• Далеко ехать, доставка недоступна** Клиент отказывается от посещения офиса из-за его удаленности.
	- **• Исчезла необходимость в кредите** заявка более не актуальна.
	- **• Маленькая сумма/ лимит** Клиент отказывается от заявки так как не устраивает максимальная сумма рассмотрения продукта.
	- **• Не устраивают условия (ставка/сумма/срок).**
	- **• Негативный опыт обслуживания.**
	- **• Отказ от предоставления данных** Клиент отказывается проходить идентификацию/ сверять минимальные требования/ предоставлять паспортные данные.
	- **• Не заинтересовал ни один из продуктов.**
	- **• Сброс, без уточнения причины.**

**• Уже оформил кредит <sup>в</sup> другом банке.** 4.4 Не беспокоить – Клиент просит не беспокоить/ не звонить. Клиент негативный/грозится оставить жалобу либо мобилизован.

Причины:

- **• 3-е лицо не может пригласить клиента** третье лицо знаком с Клиентом, но пригласить не может, отказывается передавать трубку.
- **• Заявка не актуальна** если 3- лицо или сам Клиент сообщает, что он мобилизован.
- **• Заявку не оставлял**.
- **• Клиент умер**.
- **• Неверный номер** третье лицо не знаком с Клиентом, а в карточке CRM больше нет номеров.

![](_page_47_Picture_1099.jpeg)

×`

**• Отказ от разговора** – проставляется в случаях, когда сотрудник озвучил себя и банк и Клиент отказался от разговора и связь прервалась. Если Клиент просит не звонить и удалить номер, то номер необходимо вычеркнуть из карточки CRM.

# 5. **Халва с лимитом**

![](_page_47_Picture_1100.jpeg)

Результат «Халва» используется для фиксации встречи/ доставки по Халве с лимитом. На Халву 0.1 / дебетовые карты необходимо записывать через результат «Продажа продуктов – Назначить встречу».

Не беспокоить

5.1 Самовывоз – фиксация встречи в офисе для рассмотрения заявки на Халву с лимитом. Правила записи аналогичны результату «Продажа продуктов – Назначить встречу» (пункт 3.2).

#### **В продуктах ничего не отмечаем!**

5.2 Доставка – проставляется для фиксации доставки карты курьером. Доставка назначается только на карту рассрочки с лимитом! На Халву 0.1 / дебетовые карты необходимо записывать через результат «Продажа продууктов – Назначить встречу».

Чтобы проверить доступна ли доставка в определенном НП, необходимо выбрать верный регион и найти данный НП в графе «Населенный пункт».

Предложи доставку, если:

- результат БКИ одобрено ;
- клиент сообщает, что паспорта под рукой нет/ отказывается предоставить данные;
- допустимо предложить доставку Клиенту в случае, если сервис БКИ временно недоступен и возможности сделать запрос нет (при условии, что в НП Клиента есть доставка).

Указываем удобный Клиенту день и время доставки. Доставка доступна на следующий день после звонка, время с 09:00 до 20:00 включительно по местному времени Клиента. В приоритете назначение доставки на ближайшие 3 дня от даты звонка,

максимальная дата назначения доставки +14 дней от даты звонка. **В продуктах ничего не отмечаем!** Исключение: доставка Халвы по пилоту **«Доставка Халвы сразу»** после заполнения анкеты FIS на кредит - в продуктах необходимо отметить **«Светофор»**.

# **Работа с возражениями**

![](_page_48_Picture_2.jpeg)

# 1. Выслушать!

Клиента не перебиваем!

Что бы он ни говорил, каким бы утомительным не был, задача продавца - услышать между строк его истинные потребности.

### 2. Уточнение

Часто Клиент дает ложное возражение. Твоя задача – выявить истинную причину отказа, чтобы подобрать уместный аргумент, который поможет переубедить Клиента.

![](_page_48_Figure_9.jpeg)

# **ПРИМЕР**

- **Ы:** Какой кредит? Объявлена мобилизация!
- Если я правильно понял, Вас пока не коснулась мобилизация, беспокоитесь о будущем?
- Я не буду вам свои данные называть, вы мне просто скажите какой у меня будет ежемесячный платеж?
- Что именно настораживает в сверке данных?

- Я уже посмотрел условия на сайте, в другом Банке ставка меньше.

- А какая ставка для вас была бы комфортной?
	- Я не хочу оформлять доставку карты
	- И.И., подскажите, почему отказываетесь от такого удобного варианта?

Задай Клиенту уточняющие вопросы!

![](_page_49_Picture_0.jpeg)

# **ПРАКТИК**

**А:** Я вам данные по телефону диктовать не буду.

В офис не поеду! Можно заявку рассмотреть дистанционно?

Я отказываюсь от Кредитного доктора. Такое предложение не интересует.

Ну я подумаю, потом если что сам позвоню.

Мне нужно посоветоваться с близкими, потом, возможно, заполню анкету.

Мне ваша дебетовая Халва не нужна.

Мне залоговое кредитование не подходит.

Меня не надо записывать в офис Банка. Сам подойду когда время будет.

Заявка уже не актуальна, отмените ее пожалуйста.

![](_page_50_Picture_0.jpeg)

# Выявление потребности

#### Заинтересуй Клиента!

Если у Клиента нет потребности в продукте («Мне не нужно») – сформируй ее дополнительными вопросами. Дай понять клиенту, что продукт поможет в делах, которые не было возможности решить

![](_page_50_Figure_4.jpeg)

**По кредитам:**

![](_page_50_Figure_6.jpeg)

**По Кредитному доктору:**

**По Халве:**

# 3. Присоединение

Заинтересуй Клиента!

![](_page_50_Picture_11.jpeg)

Цель – установить атмосферу взаимопонимания. Даем возможность Клиенту высказать свое мнение. Покажите, что вы заинтересованы решить его «проблему», а не заставить его оформить продукт.

После согласия с мнением Клиента обязательно используй фразу-переход к аргументу (можно просто перефразировать само возражение Клиента).

• Спасибо за Ваше мнение, вместе с этим…

**ПРИМЕР**

- Хороший вопрос, именно поэтому хотел бы подчеркнуть, что… **Ы**
- Вы совершенно правильно подняли эту тему…
- Хорошо, что Вы обратили на это внимание…
- Я понимаю, что…
- Я часто об этом слышу, однако…
- Да, действительно, такое мнение существует, тем не менее…
- Я согласен с Вашим мнением, вместе с этим…
- Я сам так делаю, именно поэтому…

**ПРАКТИК**

**А:**

Я не пойду в офис Банка, мне там точно откажут как и в других Банках!

Мне не нужна Финансовая защита! Я никогда не страховался и все в порядке!

Я не буду диктовать данные по телефону! Сейчас столько мошенников…

Не рассматриваю залоговое кредитование! Сейчас время в стране не стабильное – не хочу потерять свое имущество.

Я сначала посоветуюсь с супругом, а потом сама с вами свяжусь!

У меня уже есть кредит в другом Банке, мне больше не нужно, спасибо. Итак выплачивать тяжело!

Мне не нужна ваша дебетовая карта Халва, у меня своя есть. Зачем мне еще одна?

Мне не нужен Кредитный доктор! Я лучше в другой Банк обращусь, мне там предложение пришло на оформление кредита.

# 4. Аргумент

Расскажи о плюсах продукта! Аргументы - это преимущества продукта, которые приводим в разговоре. Все аргументы должны быть в ценностях Клиента.

> Аргумент необходимо подбирать исходя из потребности и возражения Клиента!

![](_page_51_Picture_11.jpeg)

![](_page_52_Picture_0.jpeg)

# **ФОРМУЛА АРГУМЕНТА**

**Свойства товара + связующая фраза выгоды + реальная выгода для Клиента**

*«Возможен пересчет под 0% по акции Все под 0. Таким образом, Вы вернете все переплаченные проценты обратно на карту – уникальное предложение!»* 

Озвучивание выгод Клиенту дают ощущение обладания продуктом!

![](_page_52_Picture_5.jpeg)

# **ПРИМЕРЫ ФРАЗ ВЫГОД**

- Это позволит Вам…
- С помощью этого Вы сможете…
- Это означает для Вас…
- Это облегчит Вам…
- Благодаря этому Вы можете…
- Таким образом, Вы получите…
- У Вас появится возможность…

Фразы без личного обращения звучат безлико и формально, что снижает их эффективность.

# 5. Закрытие

#### Побуди Клиента к действию!

Завершай отработку возражения закрытием – вопросом зацепкой. Закрытие помогает исключить неловкое молчание после аргумента.

- Давайте оформим?
- Давайте начнем со сверки минимальных требований и посмотрим, какие продукты Банка для Вас доступны. Согласны?

n and

- Другие пользуются выгодами Банка, почему бы и Вам не получить выгоду. Что думаете?
- Что скажете? Рассмотрите?
- Не торопитесь отказываться, давайте заполним анкету, а потом примите решение. Что скажете?
- Давайте запишу вас в отделение Банка. По какой улице вам будет удобно подойти?

# **УКИ Кредитный доктор**

Повышает кредитный рейтинг клиента за счет внесения ежемесячных платежей. Банк в свою очередь направляет информацию в Бюро кредитной истории Клиента. По улучшению Кредитной истории Банк сотрудничает с Национальным бюро кредитных историй.

#### Требования к заемщику

- Возраст от **20** до **85** лет на момент окончания действия договора.
- Проживание в радиусе **70 км** от ближайшего офиса Банка, где есть оформление данного продукта.
- Постоянная регистрация **от 4 мес.** на территории РФ
- Трудоустройство официальное **более 4 мес.** на текущем месте работы

![](_page_53_Figure_8.jpeg)

На первом этапе «Кредитный доктор» Клиент сумму на руки не получает, а оплачивает комиссию за прохождение программы и увеличение кредитного рейтинга. Комиссию за первый этап Клиент оплачивает не сразу одним платежом – сумма делится на количество месяцев, в зависимости от выбранного срока (3/6 месяцев).

На втором этапе «Деньги на карту» Клиенту необходимо вносить ежемесячные платежи согласно графику, не зависимо от того воспользовался он средствами с карты или нет. Продукт предназначен для 100% безналичных расчетов посредством банковской карты. Снятие и перевод денежных средств с карты заблокированы.

Третий шаг «КнК Экспресс УКИ» - это потребительский кредит. Предоставляется зачислением одобренной суммы на карту. Возможно использование денежных средств безналичным способом у партнеров банка, в этом случае ставка снизится до 9,9% по ЦИ. Срок кредита при этом не увеличивается до 5 лет, а остается прежним.

Правила прохождения программы УКИ

- $\vee$  Не погашать этапы досрочно (выплачивать по графику).
- ✔ Не допускать просроченных платежей (как в Совкомбанке, так и в других Банках).
- $\checkmark$  Не обращаться и не оформлять новые кредитные продукты (кредиты, кредитные карты, займы) в любых кредитных организациях и Банках\*.
- $\vee$  Не иметь текущей задолженности перед ФССП (Федеральная служба судебных приставов).

\**Если увеличение лимита произошло по инициативе Банка, то в этом случае увеличение лимита по Халве на программу УКИ не повлияет, главное своевременно осуществлять платежи и не допускать просроченной задолженности по всем продуктам.*

# Виртуальный кредитный доктор

Требования к заемщику

- Возраст от 20 до 84 лет и 11 месяцев на момент закрытия договора;
- Проживание не далее 70 км от ближайшего отделения Банка;
- Постоянная регистрация от 4 месяцев на одном месте;
- Официальное трудоустройство от 4 месяцев на текущем месте.

Нет кредитных продуктов в нашем Банке (искл. Халва 0.1, ЗК 0.1, вклады)

Не находится в декрете

Не имеет задолженности перед ФССП РФ

Когда предлагаем: только дистанционно при специальном предложении по решению БКИ Документы: паспорт

Нецелевой для ВКД:

Заявка на ДК: Заполни анкету FIS на КнКПЗА, если авто соответствует требованиям. Если нет авто/ не подходит по требованиям – запиши Клиента в офис на доступный продукт. Заявка на Халву: приглашай в офис Банка на подачу заявки на КР Халва

Результат в СРМ: помимо рассматриваемого продукта проставить в CRM **«Внутренний проект» - «Не соответствует требованиям на Кредитный доктор»**

- Согласен на КД, но нет паспорта/времени на заполнение
	- Решил сначала подумать (пропиши в комментарии «Думает» :
	- проставь результат в CRM «**Кредитный доктор** (**оформление дистанционное**)» Офис

«**Андеррайтинг оформление**».Дату и время –по просьбе Клиента

### **Заполнение заявки в** FIS

**При согласии Клиента на КД, заполняем анкету на Виртуальный КД. Точка оформления «Direct Sales Кредитный доктор», в типе кредита выбрать «Кредит на карту».**

![](_page_54_Picture_19.jpeg)

#### Заполнение полей анкеты:

1. На этапе «Короткая анкета» заполняется основная информация о Клиенте

2. Номер телефона указывается актуальный, на который будет направлена ссылка на договор

3. Подтверждение номера не требуется.

Выбираем «SMS-сообщение с проверочным кодом не пришло».

4. Блок «Документы, удостоверяющие личность»:

• Текущий паспорт (серия, номер, дата выдачи, код подразделения, кем выдан паспорт) Информация о ранее выданных паспортах (серия, номер, код подразделения, когда выдан) 5. Блок «Социальный статус»: (Рабочий, служащий по найму. Самозанятый. Пенсионер. ИП. Работодатель

5. Блок «Инвалидность» (Указывается группа при наличии)

6. Блок «Инвалидность» (Указывается группа при наличии)

7. **Адрес регистрации и дата регистрации** заполняется по паспорту .

Если адрес прописки и проживания совпадают , то заполняем чек-бок «Адреса совпадают». Если адрес прописки и проживания отличается, то так же заполняем адрес и дату начала фактического проживания.

8. **Информация о работодателе**: (Название организации, Стаж, Тип организации,Отрасль, Должность, Адрес организации.

 У клиентов с социальным статусом «Пенсионер» блок «Место работы» пропадает. Клиентам с социальным статусом «Самозанятый» нужно указать ИНН.

9**. Информация о доходах**. Доход по основному виду деятельности , Доход по совместительству (при наличии), Доход супруга (при наличии и согласии), Другие постоянные доходы, которые клиент стабильно получает, Периодичность заработной платы, Дата получения заработной платы)

10. Оценка заемщика

- Программа кредитования
- для новых клиентов и с действующим продуктом из присоединенных банков - **«Кредит на карту (Виртуальный кредитный доктор)»**
- для действующих (есть продукты в нашем Банке) и ранее обращавшихся (подписывали Анкету) клиентов - **«Кредит на карту (Кредитный доктор)»**
- Сумма кредита (4 999 руб., 9 999 руб., 14 999руб.)
- Срок кредита (3 мес., 6 мес.)

**11. Блок «Заключение»:** проставляется решение «**Одобрено**», далее нужно нажать «Сформировать запрос».

![](_page_55_Picture_311.jpeg)

- >>> РЕЗУЛЬТАТ ЗАПРОСА В DESS: ОДОБРЕНО»;
- ✔ Отправить СМС-Шаблон: **Отправка СМС вручную Кредитный доктор**;
- ✔ Сообщить Клиенту о его действиях по загрузке документов через чат на сайте Халвы для завершения оформления

56

✔ Проставить результат В CRM: **результат ДА,** Кредитный продукт **«Кредитный доктор (оформление дистанционное)», офис «Андеррайтинг оформление»**, **дата и время через два часа**.